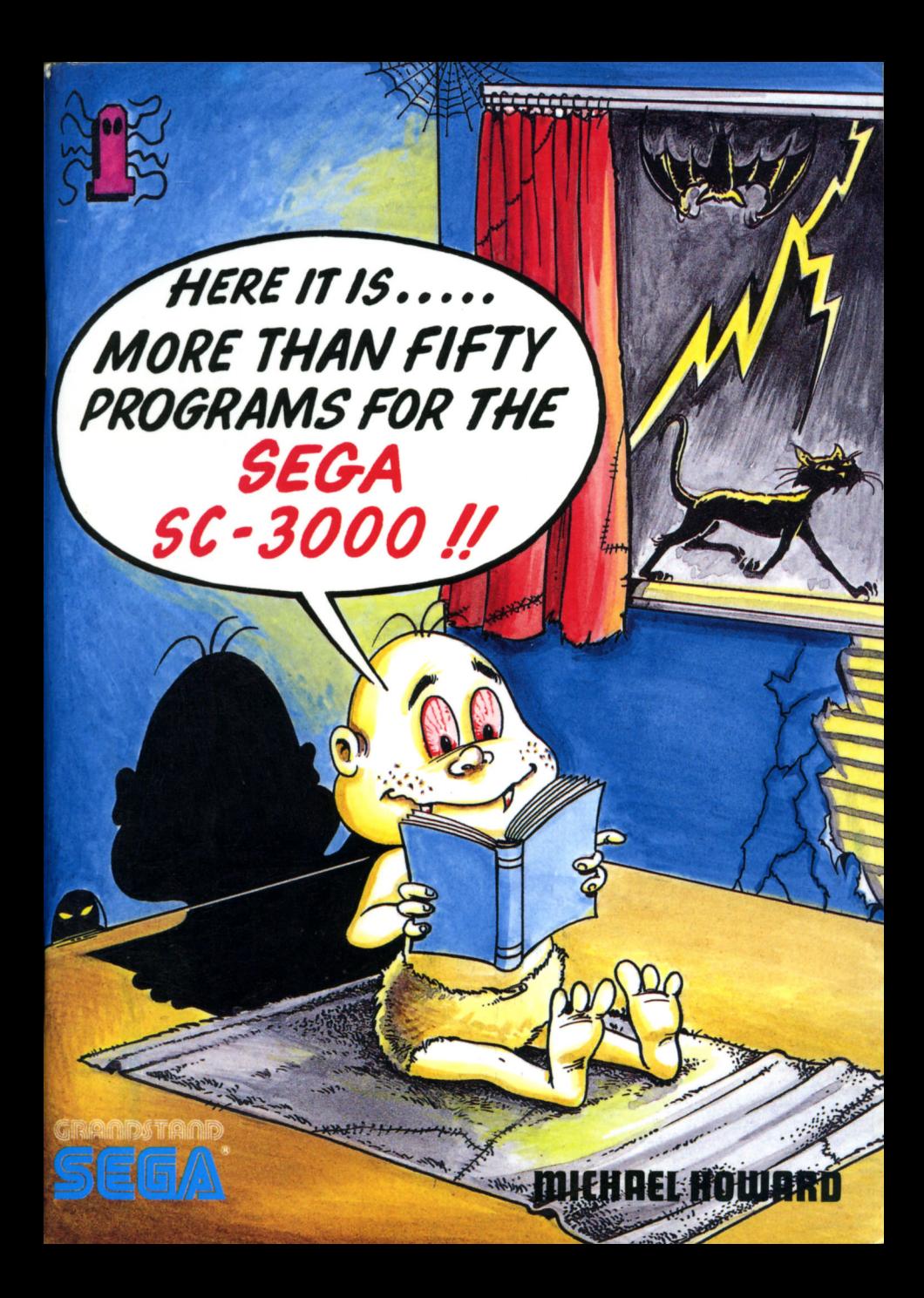

# MORE THAN FIFTY PROGRAMS FOR THE **SEGA** SC-3000

## **BY** MICHAEL HOWARD

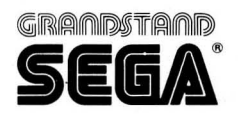

PO. BOX 2353, AUCKLAND, NEW ZEALAND

# Author's Introduction

Typing in a computer program is like opening an unknown door. You do not know until you actually open the door — or, in this case, run the program — what experience is waiting for you. Of course, there is a little sign on the door which gives you some indication of what lurks behind the door, but you still don't really knowl

The programs or doors, in this book range from destroying aliens to creating Purple People Eaters and from a game of Noughts & Crosses you play against the Sega, to quadratic and Iinear regression! Even statistics, 3 dimensional graphics, machine code routines, and full adventure games are included, and that is but the tip of the iceberg ... as you will find out!

The object of the book is actually to forward your programming skills, as many ideas are established within these covers. When you enter each program think of what you are entering and before you can say "'Menin-the-cat" you will be an ace programmer!

Whatever you find behind each door, | guarantee you won't be disappointed.

### Happy progging!

MICHAEL HOWARD AUCKLAND

1985

# Graphics

No book on the SC-3000 would be complete without a smattering of graphics programs. So here is a mob of them.

### Notes:

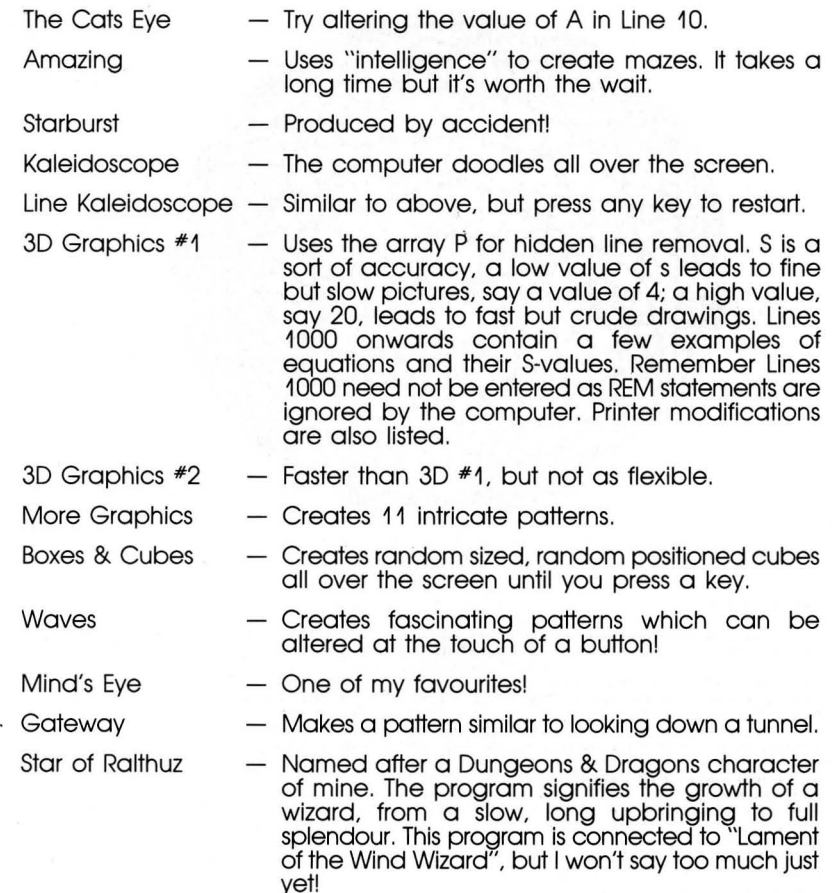

#### The Cat's Eye

- 10 A=15: DIMA (A, 2): C=1: SCREEN2, 2: CLS  $20 -$ FORB=0T0359STEP360/A 30 A(C, 1)=128+COS(B/180\*FI)\*87  $A(C, 2) = 96 + SIM(B/180*F1)*95$  $AC<sub>2</sub>$  $50$  $C = C + 1$  : NEXT
- 60 FORB-1TOA: FORC=1TOA: LINE (A(B, 1), A(B, 2)  $\mathbf{v}$ .  $-(A(C, 1), A(C, 2)) : NEXTC, B$

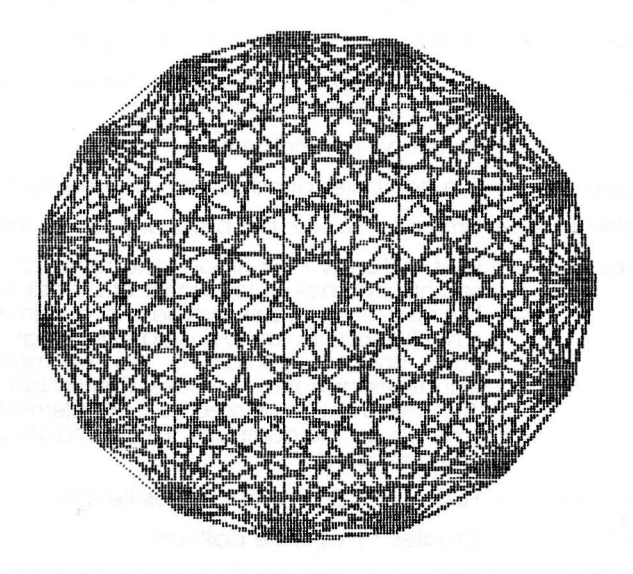

Amazing

10 SCREEN 2,2:COLOR15,4,,4:CLS:A\$="F0F0F<br>0F0000000000":PATTERNC#255,A\$:PATTERNS#0,  $A$ \$ 20 DIMA\$(60,40) 30 FORA=1TO60:A\$(A,1)="2":A\$(A,2)="2":A\$  $(A, 39) = "2" : A$ (A, 40) = "2" : NEXTA$ 40 FORA=1TO40:A\$(1,A)="2":A\$(2,A)="2":A\$ (59, A) = "2": A\$(60, A) = "2": NEXTA<br>50 X=4: Y=4+2\*INT (RND (8) \*18): CURSOR (X\*4) + 50 6, Y\*4: PRINTCHR\$ (255) 60  $A\#(X,Y)=''Z''$ 70 1FA\$ (X+2, Y) <>""ANDA\$ (X-2, Y) <>""ANDA\$ (  $X, Y+2)$  < >""ANDA\$ (X, Y-2) < >""THEN200 80 GOSUB260 90 R=INT (RND (8) \*4)  $100$  $C = X + 2* - (R = 0) - 2* - (R = 1)$  $110$  $D=Y+2*-$  (R=2) -2\*- (R=3) IFA\$(C,D)<>""THENB0<br>E=(C+X)/2  $120$  $130$  $140$  $F = (D+Y)/2$  $A \oplus (C, D) = "1"$  $150$ 160 A\$(E,F)="1"<br>170 SFRITE0, ((4\*E)+10, (4\*F)-1),0,8:CURSO R(4\*E)+10,4\*F: PRINTCHR\$(255) 180  $X=C:Y=D$ 

 $190$ GOTO70  $A\# (X,Y) = "2"$ : GOSUB260 200 IFA\$  $(X+1, Y) = "1"$  THENA\$  $(X+1, Y) = "2"$  :  $X = X$  $210$  $+2:GTO7\Theta$ 220  $IFAB(X-1, Y) = "1 "THENAE(X-1, Y) = "2": X = X$  $-2:60TO7@$  $230$ IFA\$(X, Y+1)="1"THENA\$(X, Y+1)="2": Y=Y  $+2:60TO7@$  $240$  $IFAB(X, Y-1) = "1 "THENAB (X, Y-1) = "2" : Y = Y$  $-2:GOTO7@$ 250 FORI=0T01000: BEEP: NEXT

260 SPRITE0, ((4\*X)+10, (4\*Y)-1), 0, 8: CURSO<br>R(4\*X)+10, 4\*Y: PRINTCHR\$(255): RETURN

Star Burst

 $1<sup>°</sup>$ SCREEN 2, 2: CLS  $20$  $V = -B + 3*RND (B)$  $\leq$ PSET(128, 96)  $4\circ$ FORTH=0T0500\*VSTEPV R=TH/V: X=128+R\*COS(TH): Y=95+R\*SIN(TH) 50 IFY>1910RY<0THENFORT=1TO1000:NEXTT:GO 60  $TO10$  $LINE - (X, Y)$  $70$ NEXTTH 80

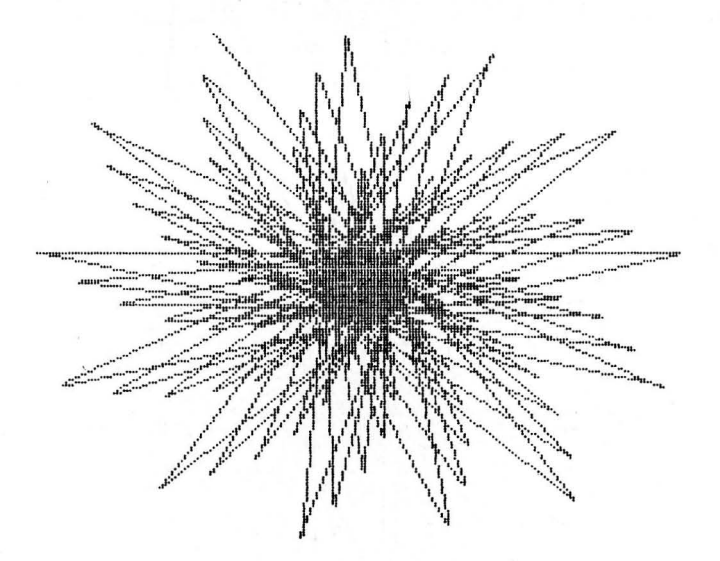

Star Burst... Printer/Plotter

10 LPRINTCHR\$(18); "MO. 0"

 $20$  $V = . 8 + 3 * RND (8)$ 

 $\bar{3}$ LPRINT"M128, 96" FORTH=0T0500\*VSTEPV  $40$ 

R=TH/V:X=128+R\*COS(TH):Y=95+R\*SIN(TH) 50 IFY>1910RY<0THENFORT=1T01000:NEXTT:GO  $60$ 

TO10

LPRINT"D"+STR\$(X)+","+STR\$(Y) 70

80 NEXTTH

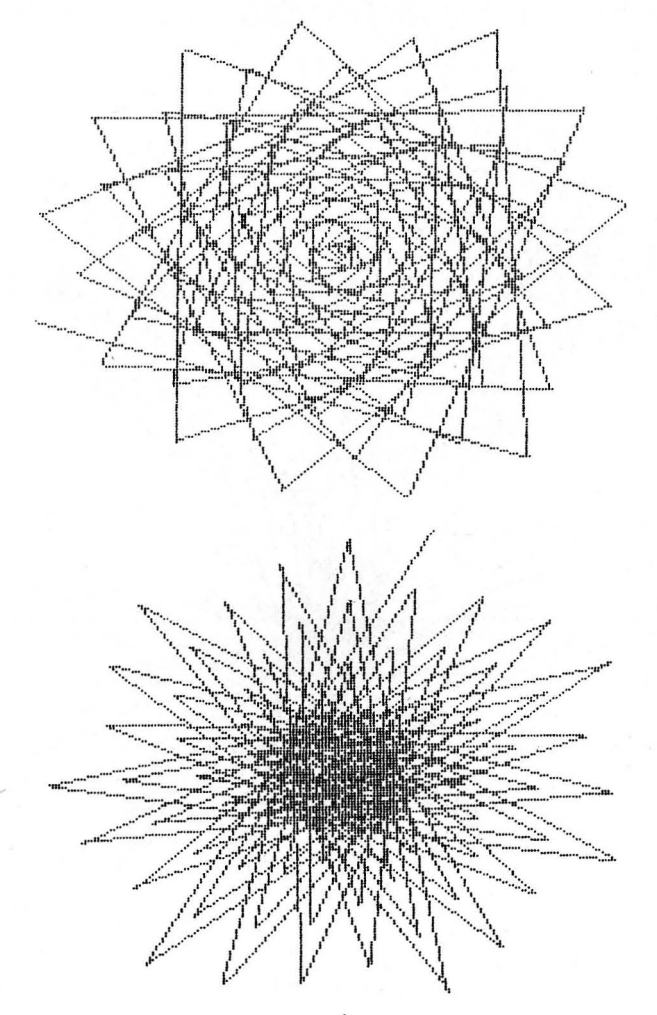

Kaleidoscope

SCREEN 2, 2: CLS: COLOR8  $1<sub>o</sub>$  $20$  $X = 128: Y = 96$  $30.7$  $A = INT (RND (B) * 6) + 1: ONAGOSUB80, 90, 100, 1$ 10,120,140<br>40 IFX<0ORX>255THEN30  $60 -$ IFY<191ANDY>0THEN30  $70<sub>2</sub>$ FORI=0T0500:NEXTI:GOT010 80  $X = X + 1$ :  $Y = Y + 1$ : RETURN  $90$  $X = X - 1$ :  $Y = Y + 1$ : RETURN  $X = X - 1$ : RETURN  $100$  $110$  $X = X + 1$ : RETURN  $120$ IFRND (8) >. 8THENRETURN  $130$  $X = X + 1$ :  $Y = Y - 1$ : RETURN  $140$ IFRND (8) >. 8THENRETURN

 $150$   $X=X-1:Y=Y-1:RETURN$ 

Line Kaleidoscope 10 SCREEN 2,2:COLOR15,1, (0,0)-(1,1),1:CL S 20 DEFFNR  $(X) = INT (RND (B) * X)$ 30 **F=FNR(255): M=FNR(191)**  $40$ P1=FNR(30)-15:M1=FNR(30)-15 IFP+P1<00RP+P1>2550RM+M1<00RN+M1>191T 50 HEN40 60  $LINE$  (P, M) - (P+P1, M+M1)  $70$ LINE(255-P, 191-M)-(255-(P+P1), 191-(M+  $M1$ ) .:∂´ĹINE(255-Р,М) – (255–(Р+Р1),М+М1)<br>90 LINE(Р,191-М) – (Р+Р1,191–(М+М1))<br>100 Р=Р+Р1:М=М+М1  $110$ IFINKEY\$=""THEN40 120 GOTO10

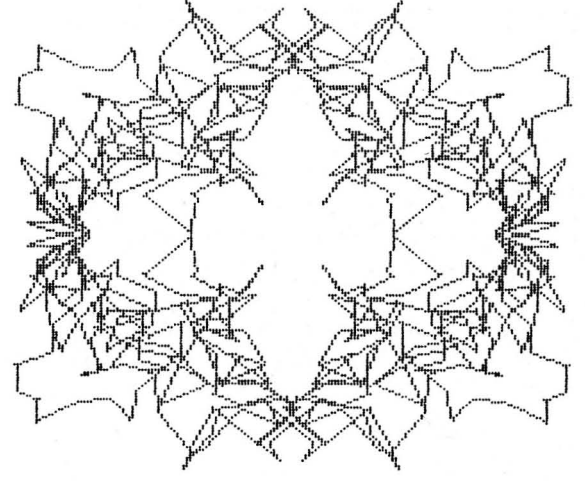

3D Graphics #1

 $1 \odot$ SCREEN 2.2:CLS  $20 S=10$ 30 DIMP (250, 2)  $40$ FORF=1T0250: P(F.2)=255: IFF>140THENP(F  $2) = F$  $-10$ NEXT 60 FORF=-50T050STEPS  $70$  $A = F : B = 50 - ABS (F)$ 80 FORG=-70T070 90  $C=70-ABS(6)$  $100$ GOSUB180  $110$ NEXTR  $120$  $FORA=F+1TOF+S-1$  $130$  $B = 50 - ABS (A)$  $140$ FORG=-70TO70STEPS 150  $C=70-ABS(G)$  $160$ GOSUB180  $170$ NEXTG, A, F: END  $1B9$  $T=B*C/800$  $190$  $R = A + B + 121$  $T = T + T/20$  $200$  $210$  $T = INT (80 + A - T * 80)$ IFF=-50THENP  $(R, 2) = T$ 220 230  $IFT\leq=PI(R, 1)$  THEN290  $240$  $P(R, 1) = T$ <br>IFT<0THENT=0 250  $IFT>191THENT=191$ 260  $270$ **PSET (R+5, 191-T)**  $289$ **RETURN** IFT>=P (R, 2) THENRETURN  $790$ 300 P(R, 2)=T: GOTO250 1000 **FREM**  $1010$ **ECEM**  $S = S$  $T = LOG (ABS (COS (T)) ) / 10$ 1020 **REM**  $T = -SIN(T) * (1 - COS(T)) / 2$  $1930$ REM  $1000$ REM 1050 REM  $s = 4$  $T = EXP(T)/80$  $1060$ **REM** 1070 **EEM**  $T=-EXP(T)/80$  $1080$  $T = COS(T*4)/6$ **REM**  $1090$ REM 1100 **REM**  $S = 1$  $\odot$  $T = (SIN(T*3) + COS(T))$ /4  $1110$ REM  $T = -T*T/20$ 1120 **REM**  $1130$ **REM**  $1140$ REM  $\mathbb{S}$ IS IN LINE 20  $1150$ REM  $I S$ IN LINE  $1160$ **ECEM**  $T$ 200

3D Graphics #2  $1<sub>0</sub>$ SCREEN 2, 2: CLS 20 DEFFNA(Z)=90\*EXP(-Z\*Z/600) 30  $K = 5$  $40$  $FORX=-100T0100$ 50  $L = \odot$  $F = 1$  $60$ 70  $Z1 = \Theta$ 80  $Y1 = K*INT(SGR(10000-X*X)/K)$ 90 FORY=Y1TO-Y1STEP-K  $100$  $Z=INT(SO+FNA(SGR(X+XY+Y+Y)) - 27O7*Y)$ IFZ<LTHEN160  $110$  $120$  $L = 7$  $130$  $PSET (X + 128, 191 - Z), B$  $IFP = 0THENZ 1 = Z$  $140$ 150  $F = 0$ NEXTY, X  $160$ 1000 REM ALSO A(Z)=5\*COS(Z/5)

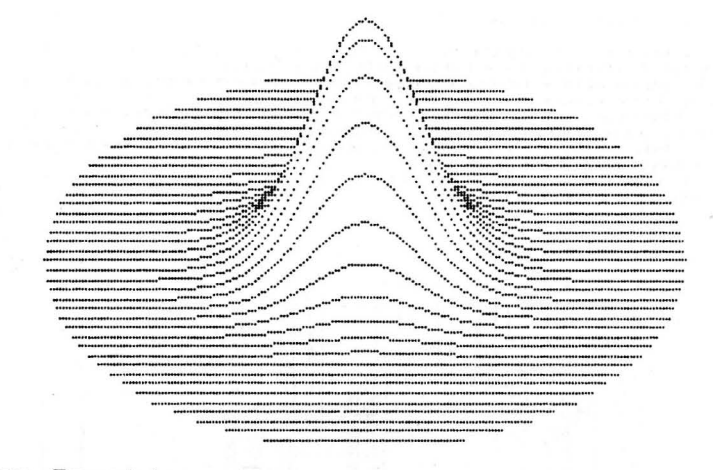

More Graphics...

 $1<sub>0</sub>$ SCREEN 2,2:CLS<br>FORR=1TO11 20 FEADP, Q, K, S, B<br>FORA=1TOB: X=K\*SIN(F\*A): Y=K\*COS(Q\*A)  $\infty$  $40$ 50  $IFA=1$ THENPSET(X+135, Y+90), 8  $LINE - (X + 135, Y + 90)$ 60  $\overline{7}$ NEXTA 80 BEEP:BEEP:BEEP<br>IFINKEY\$=""THEN90 90  $100$ **CLS**  $110$ NEXTR 120  $B4747$ , 30, 90, 1, 200, 20, 10, 80, 1, 72, 2, 4,<br>90, 1, 100, 3, 4, 90, 1, 200, 4, 3, 90, . 5, 200, 4, 3,<br>90, . 2, 200, 27. 8, 139, 80, . 208, 200, 30, 20, 10, 30<br>1, 78, 40, 20, 80, 1, 100, 30, 40, 80, 1, 100, 10, 30

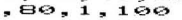

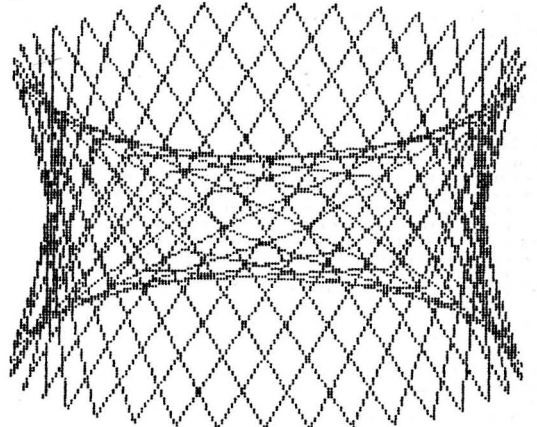

 $\overline{7}$ 

#### Boxes and Cubes

 $1<sub>0</sub>$ SCREEN 2, 2: CLS  $20$ COLORRND (8) \*14: FORF=1T0100 30 X=RND(8)\*150:Y=RND(8)\*90:A=RND(8)\*70:  $B=RND (B) *60:C= (A+B) / 10$ 2 - NND (2, Y) - (X+A, Y+B), , B:LINE - (A+X+C, B+<br>Y+C):LINE - (X, Y) - (X+A, Y+C), , B<br>50 LINE - (X, Y) - LINE (X, Y+C), B<br>NE (X+A, Y) - (X+A+C, Y+C) 60 IFINKEY -- "THEN10 70 NEXTF: GOTO10

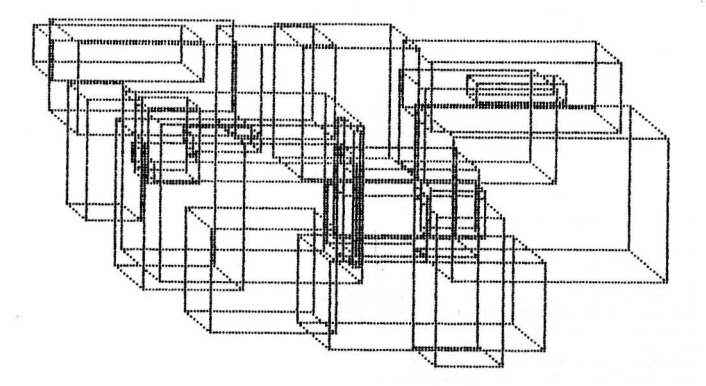

#### Waves

```
DEFFNR (X) = INT (RND (B) * X)1<sub>O</sub>20^{6}SCREEN 2, 2: CLS
    X = FNR (255) : Y = FNR (191)30
40L=FNR(255): M=FNR(191)
50
   U = 15: V = 760
    GOSUB220
70FORQ=2T016: FORG=1T0150
80
    N = N - 190
    IFN=0THENGOSUB220
100LINE(X,Y)-(L,M),Q<br>IFINKEY$<>""THENGOSUB230
110120IFX+A>2550RX+A<0THENA=-A
130IFY+B>1910RY+B<0THENB=-B
     IFL+C>2550RL+C<0THENC=-C<br>IFM+D>1910RM+D<0THEND=-D
140150X = X + A: Y = Y + B: L = L + C: M = M + D160170NEXT G
189FORI=0T0500:NEXTI
190CLS
     NEXT
200210IFINKEY *< > " " THEN230
220
     A=FNR(U)=V230
     B = FNR (U) -V240
     C = FNR (U) = V
     D = FNR(U) - V250
260N = FNR(20) + 10270 RETURN
```
Minds Eve

SCREEN 2.2: CLS: DIMA(36), B(36)  $1<sub>°</sub>$  $L = 120: J = 80$ 20 FORH=1T05: FORN=1T036 sø  $K= N / 10*FI$  $4\odot$  $A(N) = 128 + L*SIM(K); B(N) = 88 + J*COS(K)$ 50 PSET (A(N), B(N)), 4 60 NEXTN  $70<sub>1</sub>$  $B^{\circ}$  $FORN=1$   $TO36: M=N+12$ IFM>36THENM=M-36 90 LINE (A(N), B(N)) - (A(M), B(M)), 8  $100$  $110$ NEXTN  $120$  $L = L / 2 : J = J / 2$ 

130 NEXTH

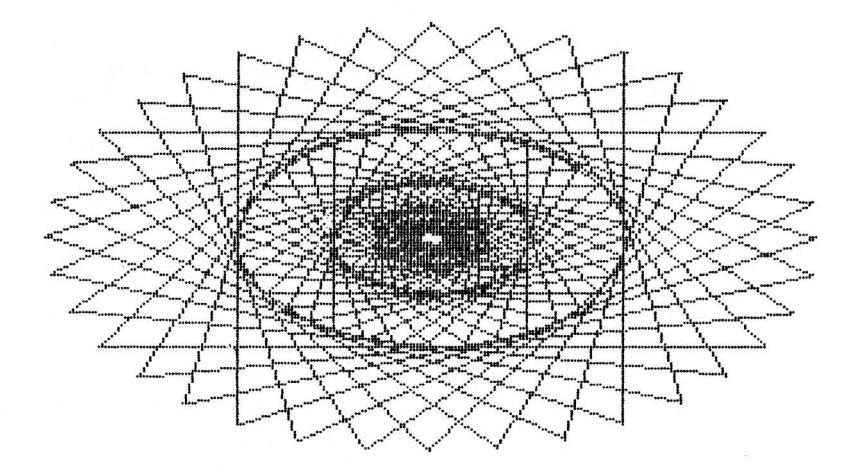

10 SCREEN 2, 2: CLS: DEFFNR (J) = INT (RND (B) \*J  $\overline{\phantom{a}}$ P=FNR(255): Q=FNR(191): S=FNR(9)+1: C=FN  $20^{\circ}$  $R(14)$ 30  $Z = 1$  $40$  $FORA=1TO2$ FORX=0T0254STEPS 50 60  $LINE (P, Q) - (128 - 127 * Z + X * Z, 96 - Z * 95)$ , C  $70$ NEXTX FORY=0T0191STEPS 80  $LINE$ (P,Q)-(128+127\*Z,96+Z\*-95+(Y\*Z)), 90 C  $100$ NEXTY  $110$  $z = -z$ NEXTA 120 IFINKEY\$=""THEN130 130 GOTO10  $140$ 

of Ralthuz Star

- SCREEN 2, 2: CLS  $1<sub>0</sub>$  $rac{20}{30}$  $X=Ø:Y=8Ø$ FORN=0TO 2\*PI STEP PI/90 FORT(128+X\*SIN(N), 96+Y\*COS(N))<br>NEXTN<br>X=X+10:Y=Y-10<br>X=X+10:Y=Y-10<br>IFY=-10THENEND  $40$ 50  $50^{6}$  $70$
- $80^{\circ}$ GOTO30

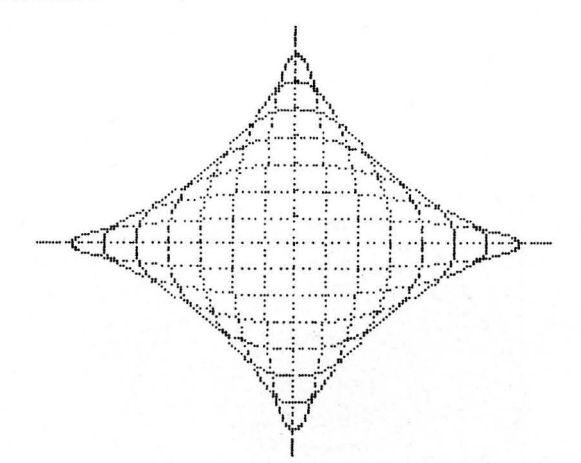

## Compound Interest

This program calculates compound interest on any sum of money<br>invested at any interest rate for any number of years — so you can work<br>out how many decades it'll take to amass \$1,000,000! That's why I wrote<br>it, but I gave u

For example, you wish to invest \$4,000 in one of two banks:

Bank 1 offers 12.5% interest, calculated every 6 months. Bank 2 offers 12.8% interest, calculated annually.

Which bank should you choose?

Run the program and input:

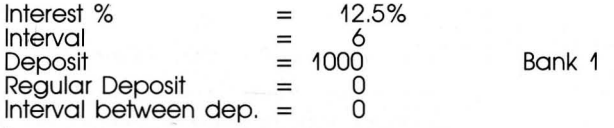

The result after 10 years is \$383.90 interest.

Rerun and enter 12.8, 12, 1000, 0, 0.

The result after 10 years is \$378.40 interest. So Bank 1 is best.

You can also enter regular deposits and regular interval deposits.

#### Notes:

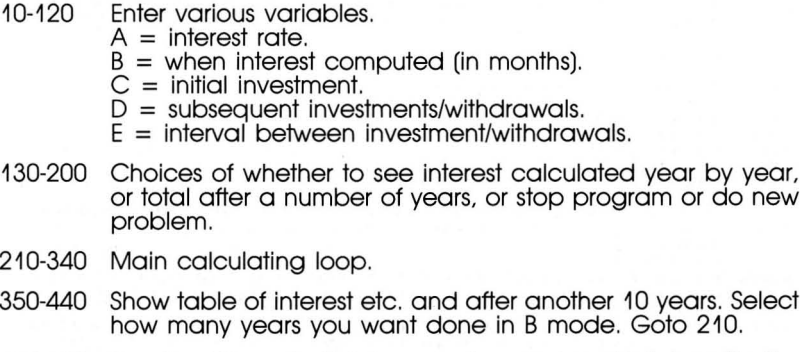

450-490 Results of B mode. Total money invested and total profit after EC years. Goto 130.

 $\cdots$  $20$ INPUT"ENTER THE % RATE OF INTEREST  $\triangle$  $30$  $A = A / 100$ 40 PRINT INPUT"INPUT  $50$ INTERVAL BETWEEN INTEREST CALCULATIONS IN MONTHS ": B 60 PRINT  $\overline{z}$ INPUT"INPUT ORIGINAL DEPOSIT \$";C 80 PRINT 90 INPUT"INPUT REGULAR DEPOSIT \$"; D 100 PRINT INPUT"INPUT INTERVAL BETWEEN DEPOSIT  $110$ **S "IE**  $120$ IFE=0THENE=13  $130$ CLS 140 PRINT"YOU MAY...":PRINT:PRINT"A)SEE GROWTH OF MONEY OVER A FEW YRS",,, "B)SEE<br>SITUATION AFTER A FEW YRS",,, "D)DO NEW CALCULATIONS",,,"D)STOP PROGRAM" A\$=INKEY\$  $150$ IFA\$="A"THEN210  $1.69$ 170 IFA\$="B"THEN420 IFA\$="C"THEN10  $1B9$ IFA\$="D"THENPRINT"OKAY.....":END  $190$ 200 GOTO150 210 CLS: PRINT"GROWTH OF CAPITAL": PRINT: P RINT"INITIAL DEPOSIT \$"; C: PRINT: PRINT"AT ";A\*100;"% CALCULATED EACH";B;" MTS" 220 IFD>@THENPRINT:PRINT"DEPOSIT OF \$";D  $5^{\circ}$ EVERY" : E: " MONTHS" 230 PRINT 240  $Y=0$ : DP=C: TM=0 250 IFA\$="A"THENEC=Y+10:PRINT"YEAR DEPOS IT INTEREST NEW DEPOSIT" 260 FORF=Y+1TOEC:ND=0:RS=0 270 FORG=1T012: TM=TM+1 IFTM/B=INT(TM/B)THENRS=RS+(DP+ND+RS) 280  $*A*B/12$ 290 IFTM/E=INT(TM/E)THENND=ND+D 300 NEXTG 310 IFA\$="A"THENPRINTF; TAB(6); INT(DP\*10+  $.5) / 10; TAB(14); INT(RS*10+.5) / 10; TAB(25);$ ND 320 DP=DP+ND+RS 330 NEXT F IFA\$="B"THEN450 340 350 PRINT: PRINT"FURTHER 10 YRS?  $(Y/N)$ " IFINKEY\$="N"THEN130  $360$ IFINKEY\$="Y"THEN20 370 380 GOTO360 390  $Y = Y + 10$  $400$ **CLS**  $410$ GOTO250 420 PRINT"AFTER HOW MANY YRS WOULD YOU L IKE TO SEE THE INVESTMENT...?" 430 INPUTEC  $440$  $GOTO21@$ 450 PRINT"AFTER";EC;" YEARS..": PRINT: PRI NT"TOTAL MONEY INVESTED \$"; INT(DP\*100+.5 )/100: PRINT 460 PRINT"TOTAL PROFIT \$"; DP-C-D\*E/12\*EC  $470$ PRINT: PRINT: PRINT"PRESS A KEY TO RET URN" 480 IFINKEY\$=""THEN480 490 GOTO130

CLS: PRINT"COMPOUND INTEREST": PRINT

Compound Interest

 $1 \circ$ 

 $12$ 

## Forth / RPN Emulator

Forth is a language slightly similar to BASIC, that is used extensively in scientific institutions for controlling experiments. The massive radio telescope at Jodrell Bank in Cheshire, England (owned and run by the Univers Reverse Polish Notation — it is by no means complete as it only lets you do simple work.

Okay, so how does Forth and RPN work? (Actually Forth works in RPN!) Image the following:

 $2 + 3 = 5$ 

This is very simple, but in RPN it is a little different. It is:

 $2 \cdot 3 + \cdot$  The "." produces 5.

This is how it works. Forth and RPN work on a system of manipulating an<br>area of memory called a "stack". A stack is just an area of memory which stores numbers. When a stack is created if is empty, thus it contains just<br>zeros. Let's say our stack can hold a maximum of 5 numbers, so it looks<br>like

 $0 \leftarrow$  top of stack

0

0 0) OQ < bottom of stack

Every time you enter a number, that number is "pushed" onto the stack. In our case we enter 2 and 3, so the stack goes:

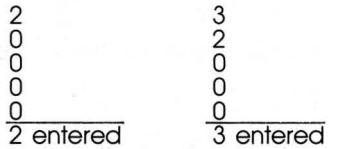

Every time a number is entered the stack is pushed down and the number<br>is placed on top. So now we have entered 2 and 3, our next command<br>is + (remember 2  $3 + .$ ). When "+" is entered the top two elements<br>on the stack are is placed on the top of the stack. When "." is pressed the top of the stack<br>is displayed on the screen. In my little program the stack (which can hold 11 elements) is always in view so "." is not used. So to recap for the sum  $2 + 3$ , which is  $2 \cdot 3 + 1$ . in RPN, the stack goes like this:

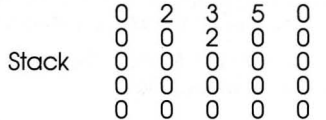

Expression 2  $3 + . -$  When "." is pressed whatever is on the top of the stack is removed and printed on the screen.

See, easy!

 $+$ ,  $-$ ,  $*$  and / are all supported viz:

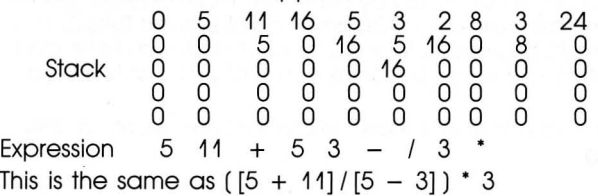

Another example — let's say you want to find the average of 17, 42, 69, 49 and 103. In the program (when running if) just enter:

 $17$   $42$   $69$   $19$   $103$   $+$   $+$   $+$   $+$   $5$   $/$  and out comes your answer! Of course you can do much more than this.

In Forth there is also a few commands for manipulating the stack. These<br>are DUP, DROP, SWAP and OVER. They allow the repetition of data near<br>the top of the stack. DUP — duplicate top number, DROP — discard top number, SWAP — swap top 2 numbers over, and OVER — copy 2nd<br>number on stack to the top OVER the original top number. See below:

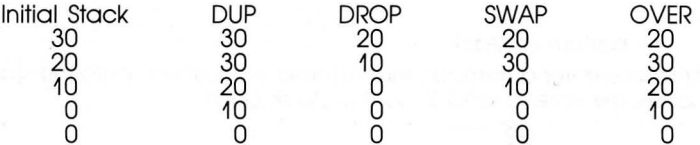

Note — The examples shown above do not follow one another — each is based on the initial stack.

There is an example:

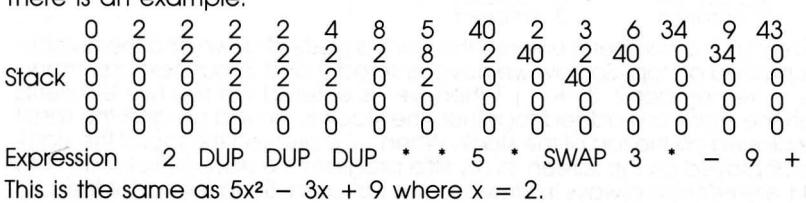

You can also cube numbers. Let's say you want to know what 43 is. You would enter 4 DUP DUP  $* -$  as you can see it is fairly easy to use once.

In actual Forth you can define functions (you can't in this). Remember that cube numberthing? Well to define it you would do:

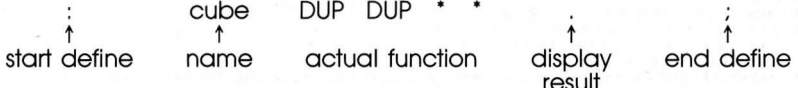

To use it you would type "4 cube" and the result would be printed. Forth has many, many more commands than this, but this program is only meant as a demonstration, and hopefully show you that there is more to computers than BASIC.

#### Notes:

 $10-$ Set up. ST - stack, SP - stack pointer holds size of stack, B\$ - commands used.

 $20 - 30$ Print title and stack.

 $\Delta \Omega$ Enter command S reruns program and is NOT standard Forth.

50-150 Handle commands & numbers.

- 160 Don't recognise command.
- $170$  $Goto 20$

Add to commands used. Make sure SP is in range 0-10. 180-210

- 1000 Move stack down.
- 1010 Move stack up.

#### Forth/RPN Emulator

```
ERASE: DIMST (10): SP=0: B$=""
1<sub>o</sub>20 CLS: PRINT"Forth/RPN Emulator
                                    M. Howard
÷.,
",,,<br>30 PRINT"Stack",,,,:FORA=0TO10:PRINTST(A<br>):NEXT:PRINT,,,,B$
   INPUT"";A$
4\odot50 IFA$="S"THEN10
   IFA$="DUP"THENGOSUB1000:ST(0)=ST(1):G
60
OTO180
   IFA$="DROP"THENGOSUB1010:GOTO180
70IFA$="SWAP"THENT=ST(0):ST(0)=ST(1):ST
80
(1) = T : GOTO180IFA$="OVER"THENGOSUB1000:ST(0)=ST(2):
90
GOTO180
100 IFA$="+"THENT=ST(1)+ST(0):GOSUB1010:
ST(0) = T: GOTO180IFA$="*"THENT=ST(1)*ST(0):GOSUB1010:
110ST(0) = T: GOTO1B0IFA$="-"THENT=ST(1)-ST(0):GOSUB1010:
120ST(0) = T : GOTO180IFA$="/"THENT=ST(1)/ST(0):GOSUB1010:
130ST(0) = T: GOTO1B0140 FORA=1TOLEN(A$)
    IFLEFT$ (A$, A) >="0"ANDLEFT$ (A$, A) <="9
150"THENNEXT:GOSUB1000:ST(0)=VAL(A$):A$=STR
$ (VAL (A$)) : GOTO180
160 BEEP1: CURSOR14, 2: PRINT"Command not k
nown": FORA=0TO200: NEXT: BEEP0: GOTO20
```
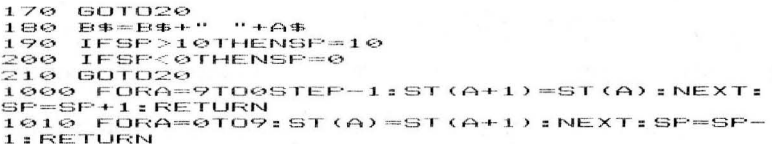

## Wally — Simons' Brother-in-Law

The following story is absolutely true (well, some names have been changed to protect the not-so-innocent!). A few years ago a little electronic game called Simon got married, exactly to whom no-one really<br>knows but it is thought that Ms Pac Man is the prime suspect. One thing that is known is that the fruits of their love was a little chappie called Pocket Simon. It is rumoured that Ms Pac Man had a brother. Well, let me tell you - she has! - and his name is Wally. One night Wally got sick of hearing an araument between Simon and his wife, so he sneaked out the back door and hid in the memory of a Sega computer. There he remained for six months, watching various programs, but he got lonely (aw ... !). One night (or early morning), I was doing some research for this book when the program I was writing went bonkers and disappeared! Perplexed (and vexed!) I listed the program and found a program calling itself "Wally", Lines 1-9 (now deleted, as some of the data is personal!) contained the above story and a note saying, "Now you have found me, please don't tell Simon or my sister where I am!" Well, I decided not to, but I did get him to give me a photo of himself, which has been faithfully reproduced below.

Okay, now you can stop crying  $-$  here is how the game is played. It is exactly the same as Simon. Wally sets a pattern of sound and colour and you must follow it. Simple ... NO! At the start it is fairly straightforward and simple, with only a few steps to remember, but it gets fiendishly hard near the end.

The computer (er ... Wally!) draws 4 segments of circles each of differing colour. When the pattern is generated, you must respond by pressing the appropriate cursor key (the ones with the arrows on them ... see them? ... good!), e.g. ... the top cursor key represents the blue semi-circle. Wally will prompt you to respond.

**Notes:** (This is serious now!)

- $10 70$ Data for position and colour of sprites arranged as x, y, colour. Set up screen.
- 80 Generate random pattern.
- 90 Start of main loop, Q reads through pattern contained in Z-array.
- 400 D is a delay. As the game goes on the speed increases.
- 110-140 Display pattern. Read data from Line 10, display sprite, thus making each segment "light-up". Make a sound proportional to whieh segment "lights up". Delay. Switch off sprite and sound.
- 150 Tell the being at the keyboard to get his act together!
- 160 Loop which counts from 0 to Q. Q don't forget, contains the length of the pattern so far.
- 170 Wait for response from keyboard. If it is not a cursor (look at the bottom of page 19 of the operator's manual), then go back to Line 170.
- 180 Turn the value of the key pushed into a number (4-9).
- 190 Display your choice.
- 200 Check to see if your response is right.
- 210 Make a chirp.
- 220 Wait for you to take your finger off the key.
- 230 Switch off sound and sprite.
- 240 Loop end.
- 250-260 Delete "Your reply'. Small pause. Next loop (Q).
- 270-280 If you complete the whole pattern (most unlikely!) Wally congratulates you.
- 290-300 Press a key to rerun.
- 310-320 Ha, ha ... you made a mistake. Delay.
- 330-370 Play back pattern.

 $WallV...$  Simon's Brother-in-Law

Wally... Simon's Brother—in—Law<br>10 DATA116,65,7,140,90,9,116,115,3,94,90<br>,11<br>20 SCREEN 2,2:CLS:PATTERNS#0,"FFFFFFFFFF<br>56 COLOR13(16):J=40<br>MON":CHR\$(16):J=40 3, /, 140, 70, 7, 118, 113, 3, 74, 70<br>2:CLS:PATTERNS#0. "FFFFFFFFFF

```
D(B) *4) +1 \leq NEXT
90 FORD=0T020
100 D=90-0*4<br>110 FORI=0TOQ:RESTORE:FORJ=1TOZ(I):READX
, Y, C: NEXT: SPRITE0, (X, Y), 0, C<br>120 SOUND1, 500+(Z(I)*75), 15
130 FORDE=0TOD: NEXT: SPRITE0,,,0: SOUND0
140 NEXTI
150 COLOR1:CURSOR84,155:PRINT"You're rep
1 \times"
160 FORI=0TOQ
170 A$+INKEY$: IFA$<CHR$(28) ORA$>CHR$(31)
THEN170
180RE = (1ANDA* = CHR* (30)) - (2ANDA* = CHR* (28))))-(3ANDA$=CHR$(31))-(4ANDA$=CHR$(29)):R
E=ABS (RE)
190 RESTORE; FORJ=1TORE; READX, Y, C; NEXTJ: S
PRITEO, (X, Y), 0, C<br>200 IFRE<>Z(I)THEN310
210 SOUND1,500+(RE*75),15<br>220 IFINKEY$<>""THEN210<br>230 SOUND1,,9:SOUND0:SPRITE0,,,0
240 NEXTI<br>250 BLINE(84,155)-(156,163),,BF
260 FORI=0TO300:NEXTI:NEXTQ
270 CURSOR20, 155: PRINT"You completed the
 entire set..!"
280 FORA=110TO1000STEP20:SOUND1,A,15:NEX
T: SOUNDO
290 IFINKEY$=""THEN290
300 GOTO 10
310 SOUND1, 110, 13: CURSOR60, 165: PRINT"Oh
       you biew it....!":CURSOR60,175:PRIN<br>lasted";0;" rounds"
dear you blew
T"YOU
320 FORD=0T0200: NEXTD
330 A=0
340 RESTORE:FORI=1TOZ(A):READX,Y,C:NEXTI<br>350 SPRITE0,(X,Y),0,C:SOUND1,500+(Z(A)*7
5), 15
360 FORD=0TO99:NEXTD:SOUND0:SPRITE0..0.0
370 IFA<QTHENA=A+1:GOTO340<br>380 GOTO290
```
### Rock, Scissors, Tissue

In this very old game scissors cut tissue, tissue covers rock, and rock blunts scissors. It is a game of psychology. In theory it is impossible to predict what an opponent will do next, but a computer could quite easily try to find a pattern, predict what your next move might be, then give a response which would beat you!

Information about moves is stored in the array A. In the array  $1 =$  rock,  $2 =$  scissors and  $3 =$  tissue.

As rock (1) beats scissors (2), scissors (2) beats tissue (3), and tissue (3) beats rock (1), you can see a pattern emerging. If the computer's move is 1 more than yours (assuming  $3 + 1 = 1$ ), then the computer loses; therefore if the computer thinks that you are going to make a certain move, it adds 2 to that value and wins (again!).

#### Notes:

 $1<sub>0</sub>$ Data for elements.

 $20 - 70$ Set up variables. Initial value of array A is random.

 $80-90$ Searches through array to find most popular move of player.

 $110$ Calculates computer's response.

 $130$ Await R. S or T.

 $150$ Convert R =  $1. S = 2. T = 3.$ 

 $170-200$ Find who has won and increment winner's score by 1.

 $210 - 250$ Print who wins and update scores, make a noise, press a key.

260 Select Rock, Scissors or Tissue routine.

Rock, Scissor, Tissue

DATARock, Scissors, Tissue  $1G$ 20  $I=1:J=2:K=3:DIMT(2), A(3,3), P*(2)$ 30  $X =$ RND $(-1)$  $4O$  $L = INT (RND (8) *K + I)$  $Y=INT (RND (B) *K+I)$ 50 60  $A(L, Y) = I : A(Y, L) = I : P * (I) = "Me" : P * (J) = "Y$  $OU$ 70 SCREEN 1,1:CLS<br>80 N=I+-(A(Y,I)<=A(Y,J))<br>90 N=N+-(A(Y,I)<=A(Y,J))\*(K-N)  $100 L = Y$  $110$  $N=N-1+K*- (I=N)$ <br>FRINTP\$(J);"";  $120$ Y\$=INKEY\$:IFY\$<"R"ORY\$>"T"THEN130  $1.30$ 140 SOUND1,500,15:FORA=0T010:NEXT:SOUND0<br>150 Y=ASC(Y\$)-81:P=Y:GOSUB260:CURSOR6,0: **FRINTA\$** PRINTP\$(I);" ";:P=N:GOSUB260:CURSOR6  $160$ 1: PRINTA\$: SOUND1, 110, 15: FORA=0T010: NEXT : SOUNDO 170  $A(L, Y) = A(L, Y) + I$  $180$ IFY=NTHENZ0  $W = Y - N + K +$   $(K > Y)$  $190$  $T(W) = T(W) + I$ 200  $210$  PRINTP\$(W);" WINS",,P\$(I);T(I),P\$(J)  $5T(J)$ 220 A=500: IFW=1THENA=110 FORG=0TO3: SOUND1, A, 15: FORU=0TO20: NEX 230 T: SOUNDO: NEXT IFINKEY \*= " "THEN240  $240$ GOTOZO 250 260 RESTORE: FORA=1TOP: READA\$: NEXT: RETURN

### **Lunar Lander**

Due to a freak accident on board your Apollo Lunar Landing Module, you must land the beast manually. To slow down increase the thrust.

### Notes:

- $10$ Set variables.
- $20 50$ Display status.
- 60 Fnter thrust.
- 70 Make sure thrust is legitimate.
- 80-120 Do some working out.
- 130 Create a random sound.
- $140$ Successful in landina!
- 160 Oh dear ... you mucked up! Make explosion sound.
- If you crash you leave a crater, the size of which is proportional  $170$ to the amount of fuel left.

Lunar Lander  $1<sub>o</sub>$  $CLS: V=40: A=1000: F=2500: S=1: U=0$ 

```
20 CURSOR0, 6: PRINT"ALTITUDE"; A; "
   CURSORO, 8: PRINT"SPEED
                                    mg = 0.530
                                             \cdotCURSOR®, 3: PRINT"COMPUTER ENTRY"; S<br>CURSOR®, 10: PRINT"FUEL "; F-2000-
40"IF-2000-U5"
50
60 CURSOR0,12:INPUT"THRUST ";TH<br>70 IF TH<0 OR TH>50000THENSOUND1,110,15:
FORI=0T0100:NEXT:SOUND0:GOT060
80S = S + 190 U=TH/50000*50: F=F-U: IFF-2000-U<=0THEN
160100V=V-(TH/F)-2; A=A-V
     IFA<=0ANDV<5 THEN 140
110IFA<=0 THEN160<br>SOUND1,2000+RND(8)*1000,5:GOTO20
120130140 CURSORO.4: PRINT CONGRATULATIONS
                                                YOU
MADE
      T T''...<br>150 GOTO180<br>160 CURSOR18,3:PRINT"YOU CRASHED...HA..H
A":QUT&H7F,&HE4:FORE=&HF0TO&HFF:QUT&H7F,<br>E:FORI=0TO20:NEXTI,E
170 PRINT"AND LEFT
                           CRATER": INT (F/10):"
                         \triangleMILES WIDE"
```
- 180 IFINKEY \$= ""THEN180
- $190$  GOTO10

### Spacies

This little program, silly though it may be, is actually quite addictive. The object is very simple — a little beastie (some say UFO) will start coming down from the top of the screen. It is your job as chief "blower-upper

Remember: "Support your local laser base, stomp on a Space Invader!"

#### Notes:

- $10-40$  Set up screen, design laser base (sprite  $*0$ ).  $X =$  original position of your base. S = speed of space invader.
- 50 Main loop. Governs "fall" of space invader.
- 60 Position base and spacie.
- 70 Handle keyboard entry.  $\degree$ Q'' = -4,  $\degree$ P'' = 4,  $\degree$ q'' = -8,  $\degree$ p'' = 8. Check if space is pressed.
- 80 Loop back.
- 90 You got sussed baddies started to colonise your planet!
- 100-140 Wait for key to be pressed. Rerun.
- 420 Laser blast and sound.
- 130 Check to see if a hit. If so, increase speed. Make an explosion. Next baddie.
- 140 Goto 80 (i.e. missed).

```
Spacies!!!
10 SCREEN2, 2: COLOR1, 1, , 1: CLS<br>20 PATTERNS#0, "109292BAFEFEBA82"<br>30 X=128: S=. 5<br>40 V=INT(RND(8)*200)+20: PATTERNS#2, "7E81<br>ASSIASBD817E"<br>50 FORW=0TO191STEPS<br>40 SPRITE2, (V,W), 2, 4: SPRITE0, (X, 183), 0, 8<br>70 A$=1NKEY
20BO NEXTW
```
90 COLOR4:CURSOR10,10:PRINT"They have<br>nded...":CURSOR10,30:PRINT"Final Score  $1A$  $SCDF = "$  $55*100$ IFINKEY\$=""THEN100  $1.00$ 110 GOTO10<br>120 SOTO10<br>LINE(X+3,180)-(X+3,W+4),14:BLINE(X+3,180  $1 - (X+3, W+4)$ : SOUNDO

130 IFABS(X-V)<=4THENS=S+.25:PATTERNS#2, "91520003C0004A89":SOUND3,19000:FORB=15T<br>00STEP-.5:SPRITE2,,2,B:SOUND4,3,B:NEXTB: GOTO40  $140$  GOTOBO

### **Computer Chit-Chat**

The following program should be carrying a health warning! It is likely to drive you round the twist, or split your sides (or both). It actually follows the laws of Enalish to produce language such as:

The Lazy Nerd Eats Slowly On Top Of A Damaged Computer

 $\alpha$ 

A Big Book Reads Awfully

### Notes:

 $10$ Data for articles. 20 Data for nouns. 30 Data for adjectives.  $\Delta$ <sup>O</sup> Data for verbs. 50 Data for adverbs. Data for prepositions. 60  $70$ A random number function. 80  $A1$  = number of articles,  $N1$  = number of nouns, etc. Set up arrays and read data into them. 90-100 110 S\$ will hold final sentence. 120-130 Create and print S\$. 140-150 Wait for a key to be pressed, create another sentence by rerunning. 1000-1030 Construct a noun phrase, by extracting a random article, selecting, optionally, a random adjective, then select a noun.

- Select optionally an adverb, then call Line 4000 to supply 3000-3060 a preposition.
- 4000-4020 Optionally select a preposition, then jump to 1000 to select a noun phrase, etc.

It is easy to alter the vocab. Just alter the appropriate data and don't forget to change Line 80 accordingly!

#### Computer Chit-Chat

10 DATAA, THE 20 DATACOMPUTER, PRINTER, PROGRAM, BUG, PROG RAMMER, NERD, MONITOR, BOOK 30 DATÁBIG, POOR, TINY, LAZY, SHORT, MASSIVE, CRAZY,DAMAGED<br>40 DATAWRITES,RUNS,DEBUGS,PRINTS,EATS,RE ADS, CLIMBS 50 DATASLOWLY, FAST, QUICKLY, NICELY, AWFULL Y.LAZILY 60 DATAON, IN, UNDER, ON TOP OE 70 DEFFNR  $(X) = INT (RND (B) * X) + 1$  $A1 = 2$ : N1=8: D1=8: V1=7: B1=6: P1=4 80 90 RESTORE: DIMA\$(A1), N\$(N1), D\$(D1), V\$(V1  $)$ ,  $B\oplus$   $(B1)$  ,  $F\oplus$   $(F1)$ 100 FORA=1T0A1:READA\$(A):NEXT:FORA=1TON1 : READN\$(A): NEXT: FORA=1TOD1: READD\$(A): NEX T:FORA=1TOY1:READY\$(A):NEXT:FORA=1TOB1:R<br>EADB\$(A):NEXT:FORA=1TOP1:READP\$(A):NEXT  $110$  S\$="" 120 GOSUB1000: GOSUB3000: GOSUB4000 130 PRINTS\$ IFINKEY\$=""THEN140  $140$ 150 GOTO110 1000 A=FNR(A1): S\$=S\$+A\$(A)+" ., 1010 IFFNR(10)>STHENA=FNR(D1):S\$=S\$+D\$(A)+"  $+$  " ., 1020 A=FNR(N1): S\$=S\$+N\$(A)+" 1030 **RETURN** 3000 A=FNR(V1):S\$=S\$+V\$(A)+"  $\bullet$ 3010 IFFNR(10)>STHENA=FNR(B1):S\$=S\$+B\$(A  $1 + 2$   $"$ : GOSUB4000 3060 **RETURN** IFFNR(10)>STHENRETURN  $4000$ 

A=FNR(P1):S\$=S\$+P\$(A)+" ":GOSUB1000  $4010$ 4020 RETURN

23

### Chords & Music

The following tiny program will create random, but musical, music! It won't<br>turn your micro into a rival for Beethoven or Billy Idol but it will surely beat<br>my vocal abominations!!

When run, there is a short pause, then the sonic harmony will start and continue until you get a power cut!

### Notes:

10-30 Data for chords.

- 40 Read data into array A.
- 50 Create music by transferring data from A.
- 60 Play it. To speed up the tones, decrease the value of the L-loop e.g. FOR L = 0 TO 0 ... will be very fast.

Chords and Music,

10 DATA319, 379, 239, 179, 358, 284, 319, 426, 2 19  $253, 325, 225, 227, 177, 335, 251, 379, 451, 3$ <br>
91, 379, 253<br>
20 DATA358, 426, 268, 319, 402, 268, 301, 402, 4 78, 301, 358, 451, 268, 338, 451, 253, 338, 402, 4  $02,319,230$ 30 041Á358,301,239,379,319,451,402,338,2 39, 338, 284, 451<br>40 DIMA(16, 7), Z(50, 7): X=RND(-1): RESTORE:<br>FORI=0TO16: FORJ=0TO2: READA(1, J): A(1, J+3) =A(I,J):NEXTJ:A(I,6)=A(I,0):Å(I,7)=Å(I,1)<br>):NEXTI<br>50 FORI=0TO50:B=INT(RND(8)\*17):FORJ=0TO7<br>:2(I,J)=ATO50:FORJ=0TO7:FORK=1TO3:SOUNDK , Z (I, J) + (K\*4), 16-K: NEXTK: FORL=0TO55: NEXT<br>L, J, I: GOTO60

### 16 x 16 Sprite Generator

Okay, let's set the record straight — no doubt you've seen many character generation only this little piece of code lets you produce  $16 \times 16$  beasties for use in MAG  $\overline{4}$  or MAG 3. To use, just move the cursor around the screen using the cursor keys. To enter (or erase) a point press the space bar, to res CR. To see your handiwork press F and hold it down.

#### Notes:

- 10 Set up screen.
- 20 Continue to set up screen. Note the rubbish inside the quotation marks is in fact entered in ENG DIER's mode i.e. q is actually a "r", 2 is "-", s is "4", etc.
- 30 Set up array. X & Y are the coordinates of the cursor.
- $40$ Position cursor (which is ENG DIER's shift V, which is a checker board shape). Then overprint with whatever is stored at that point — this gives a flashing effect and stops the erasing of data.
- 50 Await keyboard entry.
- 60 Make a sound.
- 70-400 See if key pressed is R, F, CR or space bar.
- 110-160 If a cursor key is pressed then increment or decrement x or y. Check to see if the resulting movement would take the cursor out of the 16 x 16 grid. If so, cause a "wrap-around" effect.
- 170 Jump back to 90.
- 180-190 This is jumped to if the space bar is pressed. It fills or deletes a point. The V's are in fact ENG DIER's V (which is the solid shape).
- 200 Data for binary.
- 210-240 To generate a  $16 \times 16$  sprite.  $4$ ,  $8 \times 8$  sprites must be generated first. This is done by supplying coordinates for all  $4$  sprites and calling the routine which actually converts the info to hexadecimal. A  $\&$  B are no.
- 250-260 Place new sprite on screen. Pause, rerun.
- 270-290 Converts data held in AS to hexidecimal. Remember "V" is actually a solid square. Q\$ contains the final hex data.
- 300-330 This part is executed if F is pushed. It flips from MAG 41 to MAG 3 and back again if you hold down a key. A is a count. If A reads 75 it causes the MAG to change, and A is set to 0. F is the current MAG.

16x16 Sprite Editor

10 SCREEN 1, 1: COLOR4, 15: CLS: MAG1: F\$=CHR\$  $(229)$ 20 PRINT" 022222222222222222w" : FORA=1TO16:  $3"$ : HEX\$  $(A-1)$ : NEXT **FRINT"3** :PRINT"a22222222222222223".." 0123456789 ABCDEF":CURSOR20.9:PRINT"up.dn.lt.rt.spc ", TAB $(20)$ ; "F, cr, R" 30 X=1:Y=1:ERASE:DIMA\$(15,15),B\$(15,15): FORA=0TO15: FORB=0TO15: A\$(A, B) -" ": NEXTB.  $\curvearrowright$ 40 CURSORX, Y: PRINT"": B\$=A\$(X-1, Y-1): CURS ORX, Y: PRINTB\$<br>50 C\$=INKEY\$: IFC\$=""THEN40 SOUND1, 1200, 15: SOUNDO  $AC$  $\overline{z}$ 80 IFC\$="F"THENGOSUB300 IFC\$=CHR\$(13)THEN200  $Q_0$ IFC\$=" "THENGOSUB180  $100$  $X = X - (C$ = CHR$ (28)) + (C$ = CHR$ (29))$  $110$  $Y = Y - (C + C)$  $120$  $1.30$  $IFX > 16$ THENX=1  $IFY > L6$ THENY=1  $140$  $150$ IFY<1THENY=16  $IEX < 1$  THENX=16  $160$  $170$ GOTO40  $180$  $IFA# (X-1, Y-1) = "$ "THENA\$(X-1, Y-1)=F\$: **RETURN**  $190$  $IFAB$  (X-1, Y-1) = F  $FIFHENA$  (X-1, Y-1) = "  $\cdots$ **RETURN** 200 DATA128,64,32,16,8,4,2,1<br>210 FORA=0TO3:0\$(A)="":NEXT:X=0:FA=0:TA=  $210$ 7: FB=0: TB=7: GOSUB250 X=2: FA=8: TA=15: FB=0: TB=7: GOSUB250  $220$  $230$  $X=4:FA=0:TA=7:FB=8:TB=15:GOSUB250$ 240 X=6: FA=8: TA=15: FB=8: TB=15: GOSUB250: G -010280 X1=X/2:CURSOR20, X:FORA=FATOTA: T=0:RE 250 STORE: FORB=FBTOTB: READQ: IFA\$ (B, A) =F\$THEN  $T = T + Q$ 260 NEXTB: T\$=HEX\$(T): IFT<16THENT\$="0"+T\$  $270$  $P$ RINTT\$;:Q\$(X1)=Q\$(X1)+T\$:NEXTA:PATT ERNS#X1, Q\$(X1): RETURN 280 SCREEN2, 2: CLS: MAG1: SPRITE0, (128, 96),  $\Theta$ , 1 290 FORA=0TO1000:NEXT:SCREEN1,1:GOTO50 300 SCREEN 2, 2: A=0: F=1: MAG1  $310$  $IFA > 75THENF = (3ANDF = 1) + (1ANDF = 3)$ : MAGF  $= A = 0$  $A = A + 1$ : IFINKEY\$<>""THEN310 320

330 SCREEN1, 1: RETURN

### Star Trek ... The Author's View (that's me!)

In my opinion, Star Trek is the best thing since sliced bread and plug-in<br>ROM cartridges. But little is known about the origins of the program (and<br>films). Well, fellow computniks, I have been doing a lot of studying (and<br>

In the early to mid sixties (around the time I was hatched) a not-so-young<br>gentleman got out his computer (which turned out to be a predecessor<br>to the SEGA SC-3000) and literally got it to write scripts for him. His name<br>w

#### Notes:

- 10 Set up array ZS. Print title.
- 20 Declare a function to produce random numbers.
- 30 Select a crew member. This is done in a special (patent<br>pending) method. Here is an example of how it works. Let's<br>say A takes on the value of 4. Okay, firstly we restore 1000<br>thus pointing to Kirk. Now if A is bigger t
- 40  $\cdot$  After selecting a crew member we read Q and QS. Q holds<br>the number of sentences that person has listed, and QS is<br>his/her name. Then a sentence is selected.
- 45-47 Here is where ZS comes into use. It is used to make sure that a specific sentence is not repeated too often.
- 50 If Kirk says, "Take us out of orbit Mr Sulu," the program ends.
- 55-60 Wait for a key to be pressed. Make a beep. Jump back.
- 1000-1070 Data for each crew member. The number at the beginning of each block, is one less than the number of sentences.
- NOTE: Only bridge crew are listed. This is because other crew members such as security, don't say much. They just get killed!

Star Trek... The Authors View

10 DIMZ\$(5): CLS: PRINT"STAR TREK..... . . .

20 DEFFNR (X) = INT (RND (B) \* X)

A=FNR(7)+1:RESTORE1000:IFA>1THENRESTO  $30$ RE1020: IFA>2THENRESTORE1030: IFA>3THENRES TORE1040: IFA>4THENRESTORE1050: IFA>5THENR ESTORE1060: IFA>6THENRESTORE1070

40 READO. Q\$: Q=Q+1: A=FNR(Q): FORB=0TOA: REA DA\$: NEXTB

45 FORA=0TO5: IFZ\$(A)=A\$THEN30

47 NEXTA: FORA=0TO4: Z\$(A)=Z\$(A+1): NEXTA: Z  $$(5) = A $: \text{PRINTQ$}, A $$ 

50 IFLEFT\$(A\$, 4)="Take"THENPRINT: PRINT"T **HE**  $END. 1.1.1$   $END$ 

IFINKEY\$=""THENSS 55.55

60 BEEP: GOTO30

1000 DATA9, "KIRK:", "I'm responsible for ---- ------ ----- ------ ,-1-nm responsible toe<br>to 1 against,but it's our only chance!",<br>"What is it Spock?","We have no time","S<br>"t phasers to stun"

et pheasers to stand of orbit Mr. Sulu"<br>,"What are you going to do to my ship?",<br>"Inform Star-fleet command Lt. Uhura","T<br>o the transporter room","Get a landing p

o the transporter room","Get a landing p<br>arty ready" SPOCK:","It appears to be so<br>1020 DATA6,"SPOCK:","It appears to be so<br>inating","Most illogical","Any one for 3<br>D chess?","No life forms on the surface" "A Nitrogen-Oxygen atmosphere, similar to that found on<br>ers will work" Earth", "I doubt if phas

ers will work" ("The enjins canna<br>take it","SCOTTIE:","The enjins canna<br>take it","She canna take the strain cap,<br>n","All defences out Cap'n","One more an<br>dwe're done for","Impulse is out","We c<br>an just manage Warp 5"<br>it","

 $i t$ "

1060 DATA6,"McCOY:","He's dead Jim","He<br>was just standing there","Meet me in the Sickbay..", "This shot should do it", "Yo

u need to rest Jim", "But you're in no fi t state","Physically he's fine...But..."<br>1070 DATA1,"UHURA:","I can't raise them on any channel", "They're jamming all cha nnels Captain"

28

# **SSSnake**

This program has been nicked! Pirated by me! Shock, horror. Sorry about that bit of drama — the program I have listed was nicked from an old machine-code program I wrote for another computer some years ago. so it's not that bad ("Shame", I hear you say — I bet you thought you were in for a bit of excitement!).

In this game you take on the part of SSSid the SSStarved SSSnake. He<br>must run around the screen gobbling up dots (no, this is not Pac Man),<br>whilst leaving a trail behind him. He must not bump into his trail or the<br>wall. Yo score set by my now deceased cat is 286.

#### Notes:

- 10 Set screen colouring. Define a random number function, and define the shape of the objects to be gobbled. Set high score to 0.
- 20-30 Define shape of SSSid. TS is a variable used to detect if a screen<br>is completed. S is the number of munchies on the screen. P<br>is your position on the screen (roughly central). D is set to a<br>random initial direction.
- 40-60 Set up display. The e's are in fact ENG DIER's shift e (which is a chess board shape). The Vpoke places SSSid (you) on the screen.
- 70-100 Place munchies at random positions on screen. A holds the position. If this position is already occupied re Vpeek (a) is not a space (32), then select another random number.
- 110 Make a sound to warn you that the time is nigh.
- 120 If a key pressed = P, Q, I or Z then alter D1 accordingly. If D1 then  $D = D1$ , this is the same as if  $D1 \ll 0$  then  $D = D1$ . Basically this means that if a key is pressed the alter D. If a key is NOT pressed then D (whi
- 130 Let  $B =$  what is in the space next to your position and your direction. If B is not a space (32) and not a bit of food (255) then you must have hit either the wall or your own trail, so jump to the death bit.
- 140 If  $B = \alpha$  bit of grub (255), then increase score, make a burp.<br>If  $S = SC$  then you have complete the screen if this is true jump to 160.
- Add your position and direction together to get your new 150 position. Place you on the screen by Vpoking you. Goto 120.
- 160-180 Make a pretty sound. Increase number of food. Get ready.
- Dead! Place an asterisk in your death position. The outs all help 190-250 in creating an explosion. Check for new high score. Print high score, await a key to be pressed.

SSSnake

10 COLOR4,15:DEFFNR(X)=INT(RND(8)\*X):PAT<br>TERNC#255,"FF848484848484FF":HI=0 20 PATTERNC#127,"0078787878787800":TS=0:<br>C\$=A\$:S=6:P=&H3DA3 30 D=SGN(RND(8)-RND(8)): SC=0 40 CLS:PRINT"ecececececececececececec eeeeeeeee" 50 FORI=1TO18:CURSOR0,I:PRINT"e e":NEXTI 60 CURSOR0.19: PRINT"eeegeeeeeeeeeeeeeee eeeeeeeeeeeeeeeeeSCORE: "; TS: VPOKEP, 127  $70$  FORI=1TOS A=&H3C02+FNR(800): IFVPEEK(A)<>32THEN8 80 ø 90 VPOKEA, 255 100 NEXTI<br>110 FORI=110TO300STEP5:SOUND1,I,15:NEXTI :FORI=15TO0STEP-.25:SOUND1,,I:NÉXTI<br>120 Z\$=INKEY\$:D1=(1ANDZ\$="P")-(1ANDZ\$="I ")  $-$  (40ANDZ\$="Q") + (40ANDZ\$="Z") : IFD1THEND  $= D 1$  $130$ B=VPEEK(P+D): IFB<>32ANDB<>255THEN190 140 IFB=255THENSC=SC+1:CURSOR6,20:PRINTS<br>C+TS:SOUND1,2000,15:SOUND0:IFSC=STHEN160  $15:$  NEXTI: SOUND1,,10: SOUND0: S=S+1: TS=TS+S : CURSOR6, 20 170 CLS:PRINT"GET READY FOR ROUND#";S-5<br>180 FORI=0TO500:NEXTI:GOTO30 190 VPOKEP+D, 42: OUT&H7F, &HE4: FORI=&HF0TO &HFF:OUT&H7F,I:FORZ=0TO6:NEXTZ,I<br>200 CURSOR10,20:PRINT"HA HA HA..." LETS+SC>HITHENHI=TS+SC<br>CURSOR27,20:PRINT"HI";HI<br>IFINKEY\$<>""THEN230  $210$ 220 230 240 IFINKEY\$=""THEN240

250 GOTO20

# **Minefield**

This is one of my favourite little games, 'cos if you make a mistake you get blown up!

The game is really easy — you guide a little chappie  $($ "+") through a field dodging mines. You move the man by using the "P" and " $G$ " keys to move right and left respectively. You move forward automatically, the speed o

When you pass away (die), as you eventually will, your score will be displayed. A good score is around 40,000. Oh, and by the way, don't bump into the fence surrounding the field or you'll get zapped!

### Notes:

- 10 Clear screen. Input the level of difficulty, make sure it is inbetween 1 and 100. The level is stored in LV.
- 20 Clear screen. Set a new random number pattern (see page 77 of operator's manual).
- 30-40 Set up border. Note, the 'i' is not an i but ENG DIER's shift G (which is a sort of snapped chess board).
- 50 Place a number of mines (determined by level [LV]) at random positions on screen.
- 60 M is your y (downward) position. X is a random x (sidewards) position. Place you at the M, X position. Warn you with an audible alarm.
- 70 Increase score.
- 80 Check to see if you have bumped into anything. This is done by converting your X and M position to a memory location on the screen (see pages 143-144 of operator's manual). The mines are CHRS (233).
- 90 Place you at your position again.
- 100 Delay controlled by level.
- 110 Decrease your y position. This makes you go up the screen. lf M = Q you have reached the other side of the field.
- 420-130 If Q is pressed X is increased by one. If P is pressed X is decreased by 1. Loop back to 70.
- 140-170 You made a boo-boo and got blown up! Make oral explosion sound.
- 180 Cause field to scroll up screen.
- 190 Tell you, you've finished that field. Increase level of difficulty by decreasing LV. Delay. Loop to 20.
- 200-210 Press a key routine.

Mine Feild

10 SCREEN 1,1:CLS:INPUT"Level 1-Difficul<br>t,100-Easy ";LV:S=0:IFLV<10RLV>100THEN10 20 CLS:L=RND(-1)<br>30 CLS:L=RND(-1)<br>30 FORI=0TO31:CURSORI,0:PRINT"i":CURSORI<br>,21:PRINT"i":NEXTI 40 FORI=1T020: CURSOR0, I: PRINT"1"; TAB(31) **S** "i " : NEXTI 50 FORI=1T065+(40-(LV/2)): CURSORINT (RND)  $\overline{B}$ ) \*31), INT (RND ( $\overline{B}$ ) \*17) +1: PRINT"1": NEXTI 60 M=20: X=INT (RND (B) \*28) +1: CURSORX, M: PRI NT"+":FORI=0T04:BEEP:NEXT  $\mathbf{r}$ 70 S=S+230 80 IFVPEEK(M\*40+X+&H3C02)=233THEN140<br>90 CURSORX, M: PRINT"+": SOUND1, 1000, 15: SOU NDO  $100$ FORG=1TOLV: NEXT G M=M-1:IEM=0THEN180<br>A\$=INKEY\$:X=X-(1ANDA\$="Q")+(1ANDA\$="  $110$  $120$  $F''$ 130 GOTO70 140 FORI=15T00STEP-1:SOUND3,2000:SOUND4, 3, I: CURSORX, M: PRINT"\*": CURSORX, M: PRINT"+ ": CURSORX, M: FRINT" ": NEXT 170 GOT0200  $180$ FORI=1T045: PRINT: NEXTI 190 CURSOR2,10:PRINT"Well done.Score so<br>far is";S:CURSORS,15:PRINT"Get Ready fo  $FDP$ next go.. ":LV=LV-(LV/3):FORL=0T01100:NE XTL: GOTO20 IFINKEY\$<>"Y"THEN200  $200$ 

210 GOTO10

### **Ouadratic Regression**

What a mouthful! With a title like that it should stay where I got the idea from — in a maths book! Seriously folks, regression is one of the most useful statistical methods for examining scientific, economic or social data. Basically it allows you to enter a few points and from then on you can find any point. Baffled? Well, imagine this  $-$  we all know that 212°F =  $100^{\circ}$ C, and that  $32^{\circ}F = 0^{\circ}C$ , but imagine if, even though we know this data, we want to know what -40°F is in celsius. Well, this little program allows you to do this. Or, say we know that a lump of steel expands by 2.2% at 500°C and 3% at 750°C and 10% at 2000°C (purely arbitary values chosen), and we want to know by how many % that lump expands by at -100°C. Well, this gem of a program lets you do this, and much more - convert any metric to imperial sizes and vice versa, convert literally any data, so long as at least 2 points are known.

I am not going to give a rundown of how the program works because as you can see it is fairly complex. But I will give you an example of how it works. Let's take the temperature example.

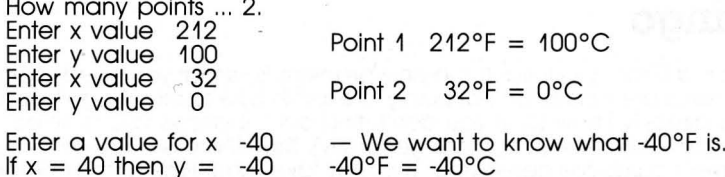

To the more mathematical minded among you, remember not only is linear regression supported but quadratic regression is also, but many more points must be entered so as to fit the quadratic curve. The form of a quadratic equation is:

 $v = \alpha x^2 + bx + c$ 

This program has many possible serious applications.

Quadratic Regression

```
1GCL S
20^{\circ}T=2: A=0: B=0: C=0: D=0: E=0: F=0: G=0: H=0
   INPUT"HOW MANY POINTS...";N
30
   FORM=1TON: PRINT"POINT"; M
40<sub>2</sub>INPUT"ENTER X VALUE"; X
50
   INPUT"ENTER
                   \ddot{v}VALUE" IY
50 -70A = A + X : B = B + YC=C+ABS(X) \cap T:D=D+ABS(Y) \cap T80
90 E=E+ABS(X)^3:F=F+ABS(Y)^4
100 6 = G+X*Y110 H=H+ABS(X) ^T*Y
120<br>130NEXTM
    Z = (C - ABS(A) \cap T/N) * (F-ABS(C) \cap T/N) - ABS(E - A * C / N) - T
    I = ( (F-ABS(C) \cap T/N) * (G-B*A/N) - (H-B*C/N)140* (E-A*C/N))/Z
150J = ( (C-ABS (A) \cap T/N) * (H-B*C/N) - (B-B*A/N)E(E-A+C/N)) / Z
    Z = B/N - A/N + I - C/N + J160170CLS
180INPUT"ENTER A VALUE FOR X "; X
190CL S
200
    Y = Z + I * X + J * ABS(X) ^T
    PRINT"IF X =";X;"
                           THEN Y=";Y
210220
    GOTO180
```
# **Bingo**

This is a Granny's delight! The only problem is, is that you need a printer as cards are run off. I'm not going to explain how to play Bingo because you already know (or if you don't, find out!). It allows you to select the number of players (2 or more generally), then there is a pause as each player's cards are generated. This may take some time as the computer must check that numbers on the same card are not replicated. Then each player's cards are printed on the printer, and the game commences as the computer generates random numbers. The winner is the first to get all their numbers called up. When a winner is declared, you press "H" and you start to enter the numbers on the winner's card. If a number has not been called the game continues. Otherwise an "All okay" message appears ... we have a winner!

### Notes:

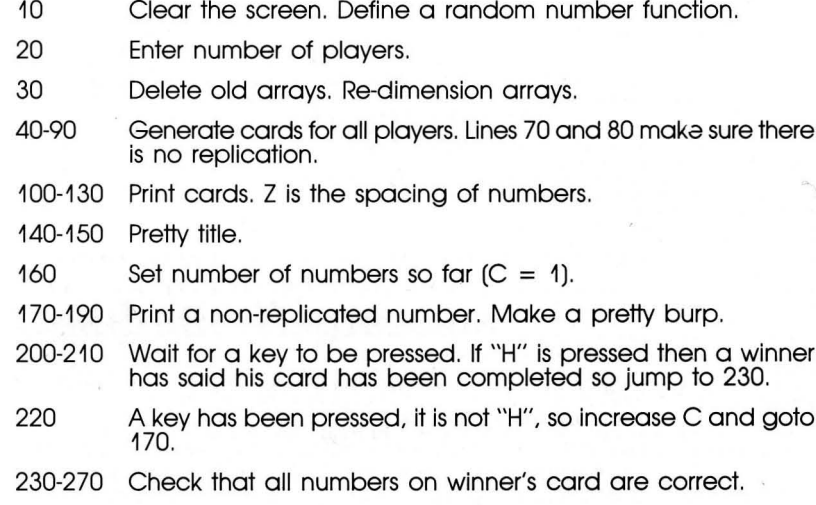

Bingo CLS: DEFFNR(X)=INT(RND(8) \*X) +1  $1<sub>O</sub>$  $20$ INPUT"ENTER NUMBER OF PLAYERS " s N 30 ERASE: DIMA (N, 23), S(100)  $4\circ$ FORB=1TON 50 FORC=0T023  $50 Z = FNR(100)$ 70 F=1:FORD=0TOC:IFA(B,D)<>ZTHEN NEXTD:F  $= 0: A(B, C) = Z$ 80 IFFTHEN60

```
90 NEXTC.B
100 FORB=1TON:LPRINT"-
Z = Z + 4: IFZ>30THENZ=0: LPRINT
120 NEXTC: LPRINT: NEXTB
130 LPRINT"
140 CLS: PRINT"Bingo"
150 PRINT:PRINT"ORay...lets go"
160 C = 1190 S(Z)=1: PRINTZ: SOUND1, 2000, 15: SOUND2,
3000, 15: SOUND3, 4000, 15: SOUND0<br>200 A$=INKEY$: IFA$=""THEN200
210 IFA$="H"THEN230<br>220 C=C+1:GOTO170
230 CLS: PRINT"Start to enter
                                  the numbers
240 FORB=0TO23<br>250 INPUTZ:IFS(Z)<>ITHENPRINT"ERROR #";Z
\overline{\mathbf{F}} " has
                  selected": GOTO220
       not been
260 PRINT"OKAY":NEXTB
270 PRINT"All okay"
                -----------Plaver # 1
98 94 4 80 1 5 37 79
63 99 7 85 9 68 77 61
24 64 21 65 90 32 48 17
```
# Calendar

Way, way back in the good ol' days of the Music Hall (so they say!), there was a little man whose act, so he claimed, was based on fabulous feats of memory. Give him the date your pet Purple People Eater was hatched and he'll fell you what DAY it was born on! Amazing stuff! No ... not really (sorry if I shattered all your ideas!). The act is based on maths, not memory, and the artist only has to be able to mentally manipulate a couple of formulae.

I discovered all this info from a book I found in a deep, dark, dusty and dangerously-deadly dungeon (my bedroom!), and I was urged to convert the formulae to the SEGA.

Here we go ... in 1752 England and her colonies adopted the Gregorian calendar, so this means that any date from the 1st of January 1752 to whenever can be worked out.

The 2 formulae used were worked out by a German mathematician called C.F. Gauss. The first formula is:

 $X = INT([2.6 * M] - .2 + D + Y + INT[Y / 4] + INT[C / 4] - [2 * C])$ 

In this:

 $M =$  month. According to the figuration Mar = 1, Apr = 2 ... Dec

 $=$  10. Jan  $=$  1 and Feb  $=$  2. but Jan and Feb are considered as months of the previous year.

 $D = Day$  in that month re 1-31 or 1-30 or 1-28 or 1-29.

 $Y =$  Last 2 digits of year.

 $C =$  First 2 digits of year.

Now X is worked out, it will be negative, so multiples of 7 are added to X until it becomes positive. Then the 2nd formula is applied.

 $Z = X - (7 * INT [X / 7])$ 

The result is then applied to days of the week.  $0 =$  Sunday,  $1 =$  Monday,  $etc.$ 

Calender

```
10 DATASUNDAY,MONDAY,TUESDAY,WEDNESDAY,T<br>HURSDAY,FRIDAY,SATURDAY
20 CLS
30 INPUT"ENTER YEAR "ÍA<br>40 INPUT"ENTER MONTH "IN
50 INPUT"ENTER DATE "; D
60 IFN>2THENM=N-2: GOTO90
80 IFN=1THENM=11<br>80 IFN=1THENM=12<br>80 IFN=2THENM=12<br>90 J=A/100:C=INT(J):Y=(J-C)*100:IFN=1ORN
=2THENY=Y-1
100 X = INT (2.6 * M) - 2 + D + Y + INI (Y/4) + INT (C/4) - (2*C)110 FORG=7T056STEP7
120 IFX<OTHENX=X+G
130 IFX>01HEN150<br>130 IFX>01HEN150<br>150 Z=X-(7*INT(X/7))
150 Z=K=(/*INI\A////<br>160 CLS:RESTORE<br>170 FORI=0TOZ:READA$:NEXTI<br>180 PRINTD;"/";N;"/";A,,"IS A ";A$
```
# **The Code Machine**

This code writing and cracking is a must for all you cloak-and-dagger types! It produces code which is just about impossible to decode, unless you know the secret "seed-word". Oh, by the way, you create the seed-word!

The system is based on using this seed to start the code alphabet of the corresponding letter of the message being coded. Sounds confusing? This simple example should clarify things.

Let's say the seed is DAVID. And my message is simply HELLO.

The first letter of my message ("H") is coded starting the alphabet at "D" not A (the first letter of the seed is "D" from "DAVID"). Thus "H" = "K".

"E" is coded using "A" as the start so remains unaltered. "E" = "K". Now "L" is dealt with differently inasmuch as "L" being the 12th letter of the normal alphabet, and starting our code alphabet at "V", we run out<br>of letters at "Z"! So all we do is start again at "A" so "L" = "G". The alphabet can be viewed as an endless loop or circle with "A" following  $"7"$ 

We continue in this manner and the message ends up as "KEGTR". When the message is longer than the seed, the whole series is repeated until the message has been coded for decoded).

### Notes:

- Set up arrays and variables. Heading select mode (1 or 2).  $10 - 50$
- $60 120$ Enter seed. Search along seed, assessing each character by means of its ASCII number, discarding any not in the range "A"-"Z". The new seed is stored in array CB.
- Accept message (or coded message), convert all characters 140-380 into ASCII numbers and store in array ML. Compute message and store in array CM.
- 390-460 Print coded or decoded message.

#### Code Machine

```
10 ERASE: DIMCB (210), ML (210), CM (210): C=0:
L = 0: M=0
20 CLS: PRINTTAB (7); "The code machine", TA
B(7); "-
              and service through the con-
30 CURSOR9,5:PRINT"Select mode",,,TAB(9)<br>;"1. Encode message",,,TAB(9);"2. Decode
                                               Decode
 message"
40 A$=INKEY$:IFA$<"1"ORA$>"2"THEN40
50 S=ASC(A$)-48
60 CLS: INPUT"Enter seed "; CB$
70 X=LEN(CB$)<br>80 FORI=1TOX: Z$=MID$(CB$,I,1)<br>90 IFASC(Z$)<65 OR ASC(A$)>90THEN120
100 C = C + 1110 CB(C)=ASC(Z$)
120 NEXTI
170 FORJ=1TOY<br>180 ML (J)=4SC (MID$ (M$, J, 1))<br>190 NEXTJ<br>200 FORK=1TOY
210 L=L+1220 IFML(L)<650RML(L)>90THEN370<br>230 M=M+1
240 CL=CB(M)
250 IFM<=CTHEN280
260 M=M-C
270 GOTO240
280 ON S GOTO290,330
```

```
290 CM (K) =ML (L) +CL-65
           CM (K) =ML (L) +CL-65<br>IF CM (K) <=90THEN380<br>CM (K) =CM (K) -26<br>GOTO380
320
           GOTO380<br>CM(K)=ML(L)-CL+65<br>IF CM(K)>=65THEN380
           IF CM (K) >=65TH<br>CM (K) =CM (K) +26<br>GOTO380
360 GOTO380<br>370 CM (K) = ML (L)
380 NEXTK
390 CLS
           CLS<br>ON S GOTO410,430<br>PRINTTAB(8);"Coded Message:"<br>GOTO40<br>PRINTTAB(7);"Decoded Message:"
                                                         led Message:"<br>:$(CM(L));:NEXTL
```

```
SOTO10
```
# Revenge of the Mutant Apples!!

Beware, fellow cyberphiliacs, whilst you are munching on that crunchy, juicy, green apple (it's okay — red apples are safel), some of our kinsmen are having to fight giant sized Mutant Apples (green ones) on the very edge apple by using the "Q" and "P" keys to move left and right respectively, but watch out! — the Mutant Apples go around in pairs.

### Notes:

- 40-20 Redefine characters 254 and 33. 254 = you, 33 = Mutant Apples.
- 30 Clear screen. Set X to rougly 3 lines down in the middle of the text screen. X will store your position on screen.
- 40 S holds score. (1E6 = 1,000,000.) Place Mutant Apples on screen.
- 50 Check to see if you have crashed into a Mutant Apple.
- 60 Place you back on the screen.
- 70 If  $IS = "Q"$  decrease X (move left). If  $IS 5 "P"$  increase X (right).
- 80-90 Make-sure you don't go off the edges. If you want to increase the speed of the game remove these lines.
- 100 Loop back.
- 410-1450 You muffed it! Make a sound. Show score. Press a key.

#### Revenge of the Mutant Apples

10 PATTERNC#254,"88D8F8F8A8702020"<br>20 PATTERNC#33,"081078FCFCBC9C78" Revenge of the Mutant Apples<br>10 PATTERNC#254,"88D8F8F8A8702020"<br>20 PATTERNC#33,"081078FCFCBC9C78"<br>30 CLS:X=&H3CDA<br>30 CLS:X=&H3CDA<br>30 CLS:X=&H3CDA<br>50 VPCKEX,254<br>1.":PRINT<br>1."FRINT<br>1."FRINT<br>1."FRINT<br>50 IFVPEEX,254<br>1.50 CURSO

# Ice Cream

Can you tell the difference between a Lolly-Munch-Cherry-Choc-Bomb<br>and a Finger 'n' Face-Freezin'-Fire-Fruit-Fantasy ...? You can! Well this is<br>the game you've been waiting for! But you'll have to be a real cool<br>customer t

Each player runs a van selling various cold delights. You are in charge<br>for 7 days and each morning you must buy stock, but remember to keep<br>an eye on the weather and at weekends more people are around! So<br>keep your finger

### Notes:

10 Set up arrays. RS = ice cream remaining<br>
RC = cones remaining<br>
RH = choc-ice remaining<br>
RL = lolly remaining<br>
GA = ice cream sold<br>
GD = choc-ice sold<br>
GE = lollies sold<br>
CS = various sales<br>
TA = takings<br>
PR = profit  $A =$  selling potential of cones i.e. your price  $C = no.$  of cones bought<br>  $D =$  selling potential of cartons<br>  $S = no.$  of cartons bought<br>  $E =$  selling potential of lollies<br>  $L = no.$  of lollies bought<br>  $PA =$  return value of A<br>  $PB =$  return value of B<br>  $PE =$  return value of E<br>  $PD =$  $X = \cosh$  in hand 39

- $30 50$ Press a key
- 60-270 Evaluate data
- Select weather.  $300 - 360$
- 380-390 Select day.
- $A \cap \neg A \cap \neg A$ Start
- $430 1010$ Main loop. Enter sales, promotions, costs, etc. Most working out.
- 1020-1260 End-of-day trading and summary.

Ice Cream

```
10 DIMRS(4),RC(4),RH(4),RL(4),GA(4),GD(4),<br>),GE(4),CS(4),TA(4),PR(4),A(4),C(4),D(4)<br>,S(4),E(4),L(4),PA(4),PB(4),PE(4),PD(4)<br>20 GOTO400
30 PRINT"PRESS ANY KEY TO CONTINUE...."
40IFINKEY$=""THEN40
50
   RETURN
60 FORI=1TOV: IFA(I)-9<1THENP(I)=1:GOT011
\epsilon70IFA(I)-9<3THENPA(I)=.7:GOTO11@80
    IFACI)-9<6THENPA(I)=.5:GOTO110
   IFA(I)-9<10THENPA(I) = . 25: GOTO110
90
100 \text{ PA} (I) = 0110 NEXTI
120RETURN
130FORK = 1 TOV140 FORI=1TOV: IFD(I)-10<1THENPD(I)=1:GOT
0190
150IFD(I)-10<3THENPD(I)=.7:GOT0190
169IFD(I)-10<6THENPD(I) = .5: GOTO190
170IFD(I)-10<10THENPD(I) = .25:GOTO190
180 FD(I)=0
190NEXTI
200
     RETURN
219FORI = 1 TOV: IFE(I) - 5<1THENPE(I)=1:GOTO
260
220
    IFE(I)-5<3THENPE(I)=.7:GOTO26@230
    IFE(I)-5<6THENPE(I)=.5:60T0260
240IFE(I)-5<10THENPE(I)=.25:GOT0260
250 PE(I)=0
260
    NEXTI
270 RETURN
    X(K)=INT(X(K)*100)/100:RETURN<br>PRINT"YOU HAVE OVERSPENT.TRY AGAIN":
289290
PRINT: RETURN
    DN W GOTO 310,320,330,340,350<br>B$="SUNNY TEMP 33'C": MK=1000:GOTO360<br>B$="SUNNY TEMP 23'C": MK=700:GOTO360<br>B$="CLOUDY TEMP 20'C": MK=500:GOTO360
300 ON W GOTO
    B#="SUNNY
310320
330
340 B$="SHOWERY TEMP 15'C": MK=300: GOTO36
Ø
350 B$="RAIN...!": MK=100
360
     IFDA=60RDA=7THENMK=MK*2
370 RETURN
380 DATAMONDAY, TUESDAY, WEDNESDAY, THURSDA
Y, FRIDAY, SATURDAY, SUNDAY
390
    RESTORE380: FORI=1TODA: READA$: NEXT: RE
TURN
400CLS: PRINT"ICE CREAM SALES....": PRINT
410PRINT"IS THERE 1,2,3 OR 4 ICE-CREAM
YANS??"
```
430  $DA = 0: FORI = 1TO4: X(I) = 100: SS(I) = 0: SCI$  $)=0$ : SH(I) = 0: SL(I) = 0: NEXTI 440 FORD=1TO7 450  $DA=DA+1$  $W = INT$  (RND (8)  $*5$ ) +1: GOSUB300  $460$  $470$ FORK=1TOV 480 **GOSUB380**  $490$ **CLS** 500  $Q = X (K)$ 510 PRINT" PRINT" VAN";K;" ";A\$:PRINT<br>PRINT"WEATHER FORECAST ";B\$:PRINT 520 530 **GOSUB1270** 540 PRINT"HOW MANY CARTONS OF ICE-CREAM vou WISH TO BUY AT \$6 EACH?": PRINT" ( DO CARTON HOLDS 100 PORTIONS)"  $\mathbf{1}$ 550 INPUTS (K): IFS (K) \*6<=X (K) THEN570 560 GOSUB290: GOTOSS0 570  $X(K) = X(K) - S(K) * 6: GOSUB280$  $5820$ **GOSUB1270** 590 PRINT"HOW MAY CONES AT 3c EACH" INPUTC  $(K)$ : IFC  $(K)$  \*. 03<=X  $(K)$  THEN620 600 GOSUB290: PRINT: GOTO600  $610$ 620  $X(K) = X(K) - C(K) * . 03 : GOSUB280$ 630 **GOSUB1270** 640 PRINT"HOW MANY CHOC-ICES AT 10c EACH 650 INPUTCH  $(K)$ : IFCH $(K)$ \*.  $1 \leq X(K)$  THENGOTO6  $70$ 660 GOSUB290: PRINT: GOTO650 670  $X(K) = X(K) - CH(K) * . 1 : GOSUB280$  $ABQ$ **GOSUB1270** 690 PRINT"HOW MANY LOLLIES  $AT$  5 $C$ EACH" 700 INPUTL (K): IFL (K) \*. 05<=X (K) THEN720 GOSUB290: PRINT: GOTO700  $710$ 720  $X(K) = X(K) - L(K) * . 05 : GOSUB200$ 730 **GOSUB1270**  $740$ PRINT: PRINT"DO YOU WISH TO ALTER ANY THING  $? (Y/N)$ 750 A\$=INKEY\$:IFA\$<>"Y"ANDA\$<>"N"THEN750  $760$ IFA\$="N"THEN780 770  $X(K) = 0$ : GOTO490 780 SS(K)=SS(K)+S(K)\*100  $790$  $SC(K) = SC(K) + C(K) : SH(K) = SH(K) + CH(K)$ 800  $SL(K) = SL(K) + L(K)$ CLS: PRINT"WHAT IS THE SELLING PRICE 810 FOR AN": PRINT"ICE-CREAM CONE IN CENTS INPUTA(K) 820 830 PRINT"WHAT IS THE SELLING PRICE FOR A ": PRINT"CHOC-ICE IN CENTS 840 INFUTD (K) PRINT"WHAT IS THE SELLING PRICE FOR 850 A ": PRINT"LOLLY IN CENTS " 860 INPUTE (K) 870 PRINT: PRINT"DO YOU WISH TO CHANGE AN YTHING? (Y/N) " 880 A\$=INKEY\$:IFA\$<>"Y"ANDA\$<>"N"THEN880 IFA\$="N"THEN910 890 900 60T0810  $910$ GOSUB60: GOSUB140: GOSUB210 920 GA (K) = PA (K) \* MK: IFGA (K) > SS (K) THENGA (K  $)=$ SS $(k)$ IFGA (K) >SC (K) ANDSS (K) >SC (K) THEN GA ( 930  $K$ ) =SC  $(K)$ 940. GE (K) =PE (K) \*MK: IFGE (K) >SL (K) THENGE (K  $=$ SL $(K)$ 950 GD (K) =PD (K) \*MK: IFGD (K) >SH (K) THENGD (K  $) = SH(K)$ 960  $RS(K) = SS(K) - GA(K) : RC(K) = SC(K) - GA(K)$  $RH(K) = SH(K) - GD(K)$ 970 980 RL (K) =SL (K) -GE (K)<br>990 X (K) =X (K) + (GA (K) \*A (K) +GD (K) \*D (K) +GE (  $K$ )  $*E$  $(K)$ ) /100

INPUTV: V=INT(V): IFV<10RV>4THEN2275

 $420$ 

1000 GOSUB280: GOSUB140 1010 NEXTK<br>1020 FORK=1TOV  $1030$  GOSUB380 1040 PRINT"PORTIONS": PRINT 1050 CLS<br>1050 CLS<br>1060 FRINT" VAN";K;" ";A\$:PRINT<br>1070 PRINT"TRADING POSITION AT THE END O E THE DAY" 1080 PRINTTAB(10); "STOCK"; TAB(20); "STOCK ";TAB(30);"STOCK":PRINT<br>1090 PRINTTAB(10);" A.M.";TAB(20);"SOLD" **STAB (30) S "LEFT" : PRINT** 1100 PRINT"ICE" 1110 PRINT"CREAM": TAB(10): SS(K): TAB(20): GA(K); TAB(30); RS(K) 1120 PRINT"CONES"; TAB(10); SC(K); TAB(20); GA(K); TAB(30); RC(K): PRINT PRINT"CHOC-ICES"; TAB(10); SH(K); TAB(  $1130$ 20) (GD (K) (TAB (30) (RH (K) : PRINT 1140 PRINT LOLLIES"; TAB(10); SL(K); TAB(20  $\rightarrow$  SE (K)  $\rightarrow$  TAB (30)  $\rightarrow$  RL (K)  $\rightarrow$  PRINT  $1150$ BOSUB1270  $1160$ 1170 SS(K)=RS(K): SC(K)=RC(K)  $1180$  SH(K)=RH(K): SL(K)=RL(K) 1190 NEXTK, D  $1200$ **CLS** 1210 FRINTTÁB(15); "SUMMARY": FRINT: PRINT<br>1220 FRINTTAB(2); "VAN"; TAB(8); "CASH IN H AND"; TAB(25); "PROFIT": PRINT  $1230$  FORK=1TOV 1240 PRINTTAB(2); K; TAB(12); X(K); TAB(26);  $X(K) - 100$ 1250 NEXTK 1260 END<br>1270 FRINT"---------------------"<br>1280 FRINT"CASH IN HAND \$";X(K) and the contract of the contract of the  $1290$  PRINT"-----":RETURN

> $VAN$  1 MONDAY

WEATHER FORECAST SUNNY TEMP 33'C

CASH IN HAND \$ 100 HOW MANY CARTONS OF ICE-CREAM DO YOU WISH TO BUY AT \$6 EACH?

(1 CARTON HOLDS 100 PORTIONS)  $10$ CASH IN HAND \$ 40 HOW MAY CONES AT 3c EACH  $7.100$ the former contract structure between contract contract CASH IN HAND \$ 37

HOW MANY CHOC-ICES AT 10c EACH  $7.100$ 

 $\mathcal{A}$ 

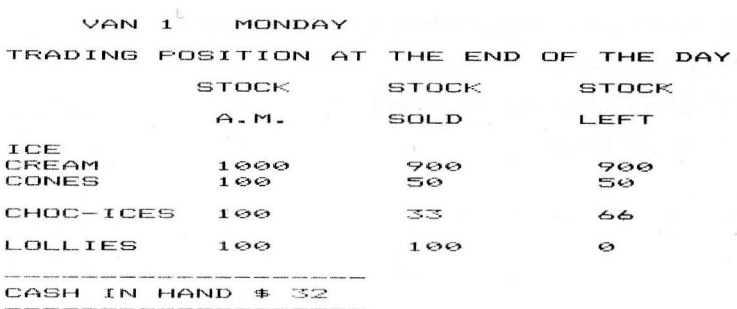

PRESS ANY KEY TO CONTINUE.

# Slide Puzzle

Okay, here's your chance to relieve the frustration you felt with The Cube.<br>I actually wrote this program to try and get better at those games in which you have to move numbered tiles around so that they read 41-15 consecutively with the space being in the bottom righthand corner. Well,<br>I'm still useless at them!

When RUN, the computer may take up to 10 seconds to set up the puzzle. This delay is due to the set-up procedure necessary to avoid impossible puzzles. Then the computer will state the number of moves it should take to do.

When replying to "WHAT IS YOUR MOVE", the player must specify first the direction of the move (left, right, up or down) and second, the number of pieces to be moved (3 is maximum). For convenience, only the first letter of

### Notes:

A stores the game. It is a 16-element array. The position of the space is stored in D. N is the number of pieces to move. D is thedirection moved. AS stores the possible directions. M is the number of moves.

310-450 Set up puzzle.

- 520-650 Print out puzzle.
- 660-670 Check if puzzle is completed.

710-720 Find numeric equivalent to direction chosen.

810-820 Check vertical movement.

980-990 Check horizontal movement.

920-970 Moves pieces.

```
Slide Puzzle
SOLVABLE IN 18 MOVES
```
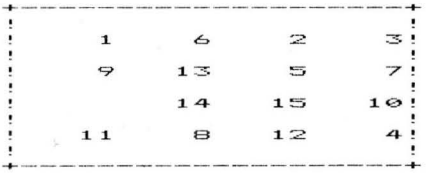

MOVE  $#$  $\mathbf{r}$ **WHAT** IS YOUR MOVE DOWN

```
SOLVABLE
         IN 18 MOVES
```
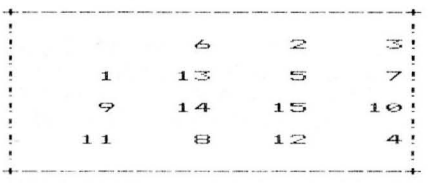

MOVE # 2 WHAT IS YOUR MOVE  $\mathbb{R}$ 

Slide Puzzle

```
DEFFNR (X) = INT (RND (R) * X)\mathbf{u}10 CLS: ERASE: DIMA(16), D(4)
20 PRINTTAB(9); "NUMBER PUZZLE", TAB(9); "-
250 A$="LRUD": M=0: D(1) = -1: D(2) = 1: D(3) = -4
2D(4)=4310 FORI=1TO15:A(I)=I:NEXTI
340
    A(16) = 0350
    P = 16360
    R = FNR(10)+12370 FORW=1TOR: S=0
390
    N = FNR(3) + 1IFABS (D) = 4THEND=D (FNR (2) + 1) : GOTO4204004.1\odotD=D (INT (FNR (2) +3))
420
    GOSUB820
430IFN<>0ANDS=1THENN=0:S=0:GOT0420
440IFN=0ANDS=1THENS=0:D=-D:GOTO420
450
    NEXTW
460FRINT
    W=0: PRINT
4B<sub>2</sub>520
    CLS: PRINT"SOLVABLE IN"; R; "
                                     MOVES": PR
INT: PRINT++-+"
                                     , \cdot530 PRINT"!
```
 $\Delta\Delta$ 

540 M=M+1 550 FORI=0T012STEP4 560 PRINT"!": 570  $FORJ = 1TO4$ 580 IFA(I+J)=0THENPRINT"  $"I: P = I + J: GO$ **TO610** 590 IFA(I+J)<10THENPRINT"  $" A (I+J) I B O$ **TO610** 600 PRINT" "IA(I+J);  $610$ NEXTJ PRINT"!" 620 630 PRINT"!  $\ddot{\phantom{1}}$ 640 NEXTI PRINT"+- $-+1$ 650  $FORI = 1TO15$  $AA9$ 670 IFA(I)=ITHENNEXTI:GOTO1040 680 PRINT 690 PRINT"MOVE #";M;<br>700 INPUT" WHAT IS YOUR MOVE ";Q\$ 710  $FORI = 1TO4: IFLEFT$(Q$, 1) = MID$(A$, I, 1)$ **THEN780** 720 NEXTI: GOTO700 780 PRINT: D=D(I)  $790$ GOSUB810 800 **GOTO520** 810 N=VAL (RIGHT\$ (Q\$, 1)) 820  $IFP-(D*N) > 0$  AND  $P-(D*N) < 17$  AND  $P-D>0$ AND P-D<17 THENB70 IFW<>@THENS=1:RETURN 830 SOUND1, 110, 15: FORI=0T0200: NEXTI: SOUN 840 **DØ: GOTO700** 870  $C = 1$ 880 IFABS(D)=1THEN980 IFN<>@THEN920 890 900  $IFP-(C*D) >0ANDP-(C*D) <17THENC=C+1:GO$ **TO900**  $910 N=C-1$ 920 FORI=1TON: A (P) = A (P-D) : A (P-D) = 0: P=P-D  $INEXTI$ 970 RETURN 980 E=INT((P-1)/4)\*4+1 990 IFP-(N\*D)<E OR P-(N\*D)>E+3 OR P-D<E OR P-D>E+3 THENB30 IFN<>0THEN920  $1000$  $IFP-(C*D) >=E AND P-(C*D) < E+ATHENC=C$  $1010$  $+1:60T01010$ 1020  $N=C-1$ GOT0920 1030  $1040$  $M=M-1$ 1050 PRINT"WELL DONE THAT TOOK";M;"GOES" 1060 END

# **Edumaths**

Here is your chance to answer those critics who claim your Sega is only good for games. This program does  $+$ ,  $-$ ,  $\times$  and  $\div$ , and you can set the level of difficulty. The program is straightforward and doesn't need any instructions.

### Notes:

- 20-80 Enter type of topic.
- 150-370 Multiplication.
- 380-470 Summary.
- 480-620 Division.
- 670-900 Addition.
- 2000 Correct routine.
- Wrong routine. 3000
- 4000 Input answer routine.
- 5000 If you make two errors the routine is called.
- 6000 Enter range of numbers routine.
- 7000 Generate random numbers dictated by 730.
- 8000 Print question no routine.

$$
\langle = \quad \text{Answer.}
$$

- E, F Two parts to question.  $=$
- W No, wrong.  $=$
- Ċ  $=$ No, correct.
- D Highest number range (0 is lowest).  $=$
- Q Question no.  $=$
- Ġ Entered answer.  $=$
- A. I General variables.  $=$

### Edumaths

20 CLS:CURSOR10,5:PRINT"1] MULTIPLY",TAB<br>(10);"2] DIVISION",TAB(10);"3] ADDITION"<br>,TAB(10);"4] SUBTRACTION" ; A CURSOR7,10; INPUT"CHOOSE A TOPIC.";Y\$<br>40 IFY\$="1"THEN150<br>50 IFY\$="2"THEN480 60 IFY\$="3"THEN700  $IFY$ \$="4"THEN940  $70$ 80 GOTO30 150 GOSUB6000 190 FORQ=1T010: CLS: GOSUB7000

GOSUBB000: CURSOR9, 10: PRINT"Multiply"  $230^{\circ}$  $\overline{\mathbf{s}} \in \mathbb{R}^{n}$  $X''$  :  $F:K=ExF$ **240 GOSUB4000** 260 IFG<>KTHEN310  $770$  $C = C + 1$  $289$ **GOSUB2000** 293 NEXTO  $300$ GOTOSBO  $310$ **GOSUB3000**  $320 W = W + 1$ てきの **GOSUB4000** 370 GOTO280<br>380 CL C IFG<>KTHENGOSUB5000:GOT0293 380 CLS:CURSOR6,10:PRINT"Out of TEN you<br>got":PRINT:PRINTTAB(8);C;" Correct":PRIN T: PRINTTAB(8);W;" Wrong": PRINT: PRINT 440 IFC=10THENPRINT"Excellent keep score up..!!!":FORA=0TO6:FORB=500TO550STEP i t 5. SOUND1, B, 15. NEXTB, A: SOUND0. GOTO460<br>450 IFW>5 THENPRINT"You should try an  $1$ evel..."  $\leq i \leq r$ 455 FORA=1TOC:SOUND1,1000,15:FORI=0TO75:<br>NEXTI:SOUND0:NEXTA:FORA=1TOW:SOUND1,110, 15: FORI=0TO75: NEXTI: SOUND0: NEXTA 460 CURSOR8, 19: PRINT"Press any key": IFIN KEY\$=""THEN460  $470$ GOTO20 480 **GOSUB6000** 485 FORQ=1T010: GOSUBB000  $490^{\circ}$ GOSUB7000: IFF=0THEN490 CURSOR9.10: PRINT"Divide"; E\*F;"  $2.95E +$ 560  $K = F$  $570$ **GOSUB4000** 580 IFB<>ETHEN630 590  $C = C + 1 : GOSUB2000$  $610$ **NEXTO** 620 GOTO380  $630$ GOSUB3000: W=W+1  $A$ **GOSUB4000**  $650$ IFE<>GTHENGOSUB5000:GOTO670 660 **GOSUB2000**  $570$ GOTO610  $700$ **GOSUB6000**  $740$ FORQ=1T010: GOSUB7000 750 GOSLIBROOG 780 CURSOR9, 10: PRINT"Add"; E; "  $+$  "  $F$  $790$ GOSUB4000 **BOO** K=E+F: IFG<>KTHENB60  $810$  $C = C + 1$ 815 **GOSUB2000** 820 NEXTO: GOTO380 860 **GOSUB3000** 870  $W = W + 1$ 880 **GOSUB4000** 890 IFK<>GTHENGOSUB5000:GOTO820 900 GOTO815 940 **GOSUB6000** 950 FORQ=1T010: GOSUB8000 960 GOSUB7000: IFF>ETHEN960 965 CURSOR9, 10: PRINT"Subtract"; E; " -"\*F 979 GOSUB4000: K=E-F 1050 IFG<>KTHEN1100  $1060$  $C = C + 1$  $1070$ **GOSUB2000**  $1080$ NEXTO: GOTO380  $1100$ **GOSUB3000**  $W = W + 1$ : GOSUB4000  $1110$  $1150$ IFK<>GTHENGOSUB5000:GOTO1080 **GOTO1070**  $1160$ 2000 CURSOR7, 15: PRINT"\*\*\*\*+. CORRECT. ++\*\*<br>\*": FORA=500TO1300STEP50: SOUND1, A, 15: NEXT :FORA=15TO0STEP-.25;SOUND1,,A:ÑEXTA:RETU **RN** 3000 CURSOR5, 15: PRINT" wrong try again

47

```
!!":FORA=300TO110STEP-20:SOUND1,A,15:NEX
TA:FORA=15TO0STEP-.25:SOUND1,,A:NEXTA:CU
RSOR5, 15: PRINT"
                                                               . . .
ETHRN
       CURSOR1, 21: INPUT"answer >> "; G: RETU
4000RN
RN<br>2000 IFK<>GTHENCURSOR5,3:PRINT"The corre<br>11,15:SOUND3,113,15:SFORA=0TO500:NEXTA:FOR<br>4=15TO0STEP-.5:SOUND1,,A:SOUND2,,A:SOUND
3. . A: NEXTA: RETURN
3,11:NEA.HI:NETONN (21.11.HEUT"Enter<br>the range of numbers 0-";B:RETURN<br>7000 E=INT(RND(8)*B):F=INT(RND(8)*B):RET
URN
8000CLS: CURSOR0, 0: PRINT"Question #"; Q:R
ETURN
```
# **Horror Music**

This program produces very eerie horror-style music. To operate just depress keys. To get very low notes press CTRL as well as letters, and to get very high notes hold down ENG DIER's, also shift works.

### Notes:

- 10 See if a key is pressed.
- 20 Convert the key pressed to a number. Set all 3 sound channels to highest volume and offset the tones a little to create a droning effect.
- If a key is still being depressed go back to 30. 30
- 40 Start to decrease the volume, if a key is pressed go back to 10.
- 50 Decrease volume and go back to 10.

An offshoot of the program is the next program, Lament of the Wind Wizard. You will probably be learning more of this soon, in a future program.

```
Horror Music
```

```
10 A$=INKEY$:IFA$=""THEN10<br>20 A=ASC(A$):SOUND1,109+A*2,15:SOUND2,11
%<br>
20 A A 2, 15: 80UND3, 112+A *2, 15: 80UND2, 11<br>
30 IFINKEY$<>""THEN30<br>
40 FORA=15TO8TEP-.3: 80UND1, ,A: 80UND2, ,A<br>
180UND3, ,A: IFINKEY$<>""THEN10<br>
50 NEXT: GOTO10
```
ament of the Wind Wizard

10 DATA408, 1, 344, 13, 408, 2, 344, 13. 2, 408, 1<br>5. 2, 64, 9, 408, 7, 64, 13. 2, 26, 9. 3, 344, 12. 9, 4<br>6, 13. 5, 64, 9. 3, 408, 12. 6, 26, 13. 5, 64, 1, 408,<br>13. 2, 26, 13, 46, 13. 2, 64, 9, 408, 4. 8, 46, 13. 2,<br>4, 13  $44, 0$ 20 RESTORE10: FORA=0TO32 30 READB, C: B=B+109<br>40 FORD=DTO15: SOUND1, B, D: SOUND2, B+1, D: SO UND3, B+3, D: NEXT 50 FÓRD=15TOCSTEP-.40:SOUND1,B,D:SOUND2, B+1.D:SOUND3.B+3.D:NEXTD.A

### **Base 10 to any base**

This program converts numbers from base 10 to any other base. First input your number, then the base you wish to convert to. The program will then convert the number, showing its calculations.

### Notes:

- AS will hold the converted number.  $10$
- $20$ Enter number.
- 30 Enter desired base.
- $40$ Reprint data.
- 50 Because A is altered its value is stored in C.
- $60 100$ Calculate digits by dividing number by base and keeping remainder. Print base remainder.
- $110$ Repeat if unfinished.
- $120$ Print answer.

Base 10 to any base

```
10 A$="": INPUT"Number "; A
   INPUT"Base to convert to? ";B<br>CLS:PRINT"Decimal #";A,,,,
20^{\circ}30
40 FRINT"Base"; TAB(10); "Number"; TAB(20);
"Remainder"
50 C = AB$=CHR$(48+A-INT(A/B)*B)
60
70 PRINTB; TAB(10); A; TAB(20);
80 Ž=ASC(MID$(B$,1,1)):IFZ>S7THENZ=Z+7<br>90 PRINTCHR$(Z):A$=CHR$(Z)+A$
100 A=INT(A/B)
110IFA>@THEN60
120 PRINT: PRINTC; " In base";B; " Is
                                              ": A$
```
# Prime Number Tester

A prime number is a number not divisible by any number except 1 and<br>itself. When you enter a number the program will tell you if it is prime<br>or not. It does this by counting from 3, 5, 7 etc. up to the square root<br>of the n

### Notes:

- 40 Enter number.
- 20 Check if number is divisible by 2.
- 30 Count from 3 to square root of N. The reason for only counting up to the square root is that Mathematically, divisors of a number (if any exist) lie, one below the square root and one above. Also the program counts 3, 5, 7, 9... not 3, 4, 5, 6, 7, 8 because even numbers need not be tested. The N MOD D bit is the same as if N MOD D  $\leq$  0 then NEXT.
- 40 Not prime.
- 50 Prime.

My highest prime number is 9,812,811,031 which takes about 16 minutes<br>to evaluate. It is not possible to evaluate 11, digit numbers due to<br>inaccuracies in the ROM (in fact the Sega is much more accurate than<br>most home micr

Fraime Number Tester

```
10 INPUT"ENTER A NUMBER ";N<br>20 IFN/2=INT(N/2)THEND=2:GOTO40
30 FORD=3TOSQR (N) STEP2: IF N MOD D THENNE
XTD: GOTOS0<br>40 PRINTN; "
                 ISN'T A PRIME.DIV BY"; D: GOTO
10<br>50 PRINTN: "
                 IS A FRIME NUMBER": GOTO10
16° REM
```
#### $HI = 9812811031$

ABOUT 16 MIN. TO WORK OUT!

TOOK

# **Bubble Sort**

Bubble sorting is a method of sorting into alphabetical order up to 2000 elements. It works on a simple method, image 5 elements:

**MFRIIN FRFD HFIIO COMPUTER COMPFTE** 

Now MERLIN goes after FRED

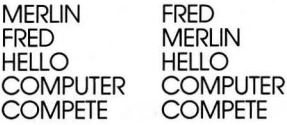

 $etc...$ 

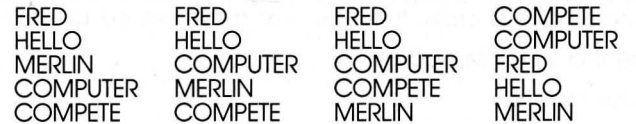

### Notes:

 $10$ Set up array. C is a count of number of data.

- 20 Enter data.
- 30 Check to see if "999" is entered.
- $40$ Enter B\$ into A\$, increment C, goto 20.

 $50 - 100$ Sort.

 $110$ Print out re-arranged data.

Bubble Sort

```
DIMA$ (2000):C=010INPUT"ENTER DATA, 999-END
20
                                  " = B$
   IFB$="999"THEN50
30
   A$(C)=B$:C=C+1:GOTO20
4G50
   CLS: PRINT"SORTING..."
60
   FORN=1TOC
70^{\circ}IFAA$ (N-1) > A$ (N) THENZ$=A$ (N-1) : A$ (N-1)
= A \oplus (N) : A \oplus (N) = Z \oplus80
   NEXTN
   FORN=1TOC: IFA$ (N-1) >A$ (N) THEN60
90
100 NEXTN
110 FORN=1TOC: PRINTA$ (N): NEXTN
```
# **Noughts & Crosses**

Unlike many programs of this ilk it IS possible to beat this version once in a while, although draws and losses are more probable. Some moves will be made more or less instantly, while others may take a few seconds. The strategy used is to look for a winning move or if no winning move is possible, look for a possible winning move by you and block it. If no such move is found a move is chosen at random.

### Notes:

- $10$ Data for positioning of X's and O's on Lines screen.
- $20 60$ Prompt and display arid.
- 80-140 Your go.
- Computer's go. The essence of the computer's "intelligence" 150-260 is Lines 180 and 280. The computer reads this data and uses it to know where to place its move. E.g. if position 2 and position 1 both have a cross, then the next move will be position 3.
- 310-370 See if a win, loss or draw.

380 Erase routine.

Noughts and Crosses

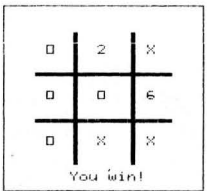

10 DATA87, 49, 119, 49, 150, 49, 87, 84, 119, 84,<br>150, 84, 87, 119, 119, 119, 150, 119: RESTORE10: ERASE 20 SCREEN 2, 2: CLS: X1=0: DIMB\$ (9): CLS: PRIN T"DO YOU WANT FIRST GO (Y/N)?":FORA=1TO9<br>:B\$(A)=" ":NEXT 30 A\$=INKEY\$: IFA\$=""THEN30 IFA\$<>"Y"ANDA\$<>"N"THEN30  $4\circ$ 50 CLS 60 LINE(60,20)-(185,160),1,B:FORA=104TO1<br>40STEP36:LINE(A,40)-(A+2,140),10,BF:NEXT<br>:FORA=70TO106STEP36:LINE(80,A)-(165,A+2)<br>,,BF:NEXT:FORA=1TO9:READX,Y:CURSORX,Y:CO LOR4: PRINTHEX\$(A): NEXT 70 IFA\$="N"THEN150 80 GOSUB380: CURSOR102, 146: COLOR13: PRINT" Your go": BEEP: BEEP

90 A\$=INKEY\$  $100$ IFA\$<"1"ORA\$>"9"THEN90 IFB\$(VAL(A\$))>" "THEN90  $1 + C_1$ 120 B\$ (VAL (A\$)) ="0" 130 BESTOREIO:FORO=1TOVAL(A\$):READX,Y:NE<br>XT:BLINE(X,Y)-(X+8,Y+8),,BF:CURSORX,Y:CO<br>LOR6:PRINT"O":FORA=210TO250STEP10:SOUND1 .A.15:NEXT:FORA=15TO0STEP-1:SOUND1,,A:NE  $\mathbf{x}$  T  $140$ A\$="000": GOTO280 150 GOSUB380: CURSOR110.146: COLOR1: PRINT" My go": BEEP: BEEP IFB\$(5)=" "THENF=5:GOT0250  $1/60$ 170 FORB=1TO2:C\$=MID\$("XO",B,1)+MID\$("XO  $180 \text{ B}$ , 1)<br>  $181 \text{ B}$ , 1)<br>  $182 \text{ B}$ , 1, 3, 5, 7, 5, 7, 5, 8, 9, 1, 5, 9, 1,<br>  $2, 3, 1, 4, 5, 6, 5, 6, 4, 4, 6, 5, 7, 8, 7, 9, 1, 5, 9, 1, 2, 3, 1, 4, 5, 6, 5, 6, 4, 4, 6, 5, 7, 8, 9, 7, 7, 9, 8, 9, 7, 1, 4, 7, 4, 7$ RESTORE180:FORA=1TO106STEP3:READD,E,  $190'$  $F: IF(B# (D) + B# (E) = C#)$   $ANDB# (F) = "THENZ50$ 200 NEXTA, B  $210.9$   $A$ \$="": FORA=1TO9: IFB\$ (A)=" "THENA\$=A\$  $+STR\&(A)$ 220 NEXT<br>230 F=VAL(MID\$(A\$,(INT(RND(8)\*LEN(A\$))+1  $2, 1)$  $240$  $IFB# (F) < > "THEN230$  $:$  NEXT: FORA=15TO0STEP-1: SOUND1,, A: NEXT  $270$  $A + -''$   $XX$   $X$   $Y$ 280 DATA1, 2, 3, 4, 5, 6, 7, 8, 9, 1, 4, 7, 2, 5, 8, 3,<br>6, 9, 1, 5, 9, 3, 5, 7  $290$ RÉSTORE280:FORQ=0TO7:READA,B,C:R\$=""  $: R$ \$=R\$+B\$(A)+B\$(B)+B\$(C):IFR\$=A\$THEN340 300 NEXT 310 X1=X1+1: IFX1=9THEN370 320 IFA\$="XXX"THENBO IFA\$="000"THEN150 330 IFA\$="000"THENGOSUB380:COLOR4:CURSOR  $340$ 102, 146: PRINT "You win!" IFA\$="XXX"THENGOSUB380:COLOR8:CURSOR 350 108, 146: PRINT"I win!" FORDE=1T0500:NEXTDE:GOT010 360 370 GOSUB380:CURSOR111,146:PRINT"DRAW":F ORDE=1T0500:NEXTDE:GOT010

380 BLINE(102, 146)-(160, 154), BF: RETURN

# **The Dictator**

You are a dictator in a village for a duration of 10 years. Each year you can buy and sell land, sow your land with corn, and feed the peasants. If you do not feed your people properly - 10 bags of corn per person per year – some will starve and if too many die the survivors might rebel and kill you! Charmina!

Every acre requires 1 bag of corn to be sown. The harvest from the land is your only income, unless you go in for real estate - selling and buying land at different prices. Beware of rats - they love corn!

### Notes:

- $10$ Set up variables.
- $20 100$ Display current status.
- $120 200$ Enter land sold
- 210-280 Enter land bought.
- 290-430 Enter acres to be sown.
- 440-500 How many bags to feed peasants with?
- 510-590 Calculations.
- 600-650 Your people rebel!
- 660-750 10 year report.
- 760-770 Too little land.
- 780 Erase a line. Uses QQ.
- 790-810 Checks syntax of inputs and converts to a number.
- 820-830 Too little corn.
- 840 Print a line routine.

THE DICTATOR

FOR. OF CITY IN YR. 1 IS 1<br>
8 FOLK CAME TO THE CITY<br>
9 FOLK STARVED !!<br>
70U HAVE 1125 BAGS OF CORN<br>
AND 1975 ACRES OF LAND  $1.66$ CORN YIELD 5 BAGS PER ACRE<br>LAND COSTS 12 BAGS PER ACRE<br>RATS GOBBLED 1000 BAGS OF CORN HOW MANY ACRES DO YOU SELL? 0<br>HOW MANY ACRES BOUGHT? 75<br>HOW MANY ACRES TO BE SOWN? 975

54

10 R=RND(-1): P=100: Y=1: SP=0: TS=0: NP=0: C= 3000: A=1000: H=5: L=INT (RND (8) \*5) +10: R=100  $0:AP=0:SC=0$ """":FRINT"THE DICTATOR":GOSUB840<br>PRINT"POP. OF CITY IN YR.";Y;" IS";P<br>PRINT"POP. DE CITY IN YR.";Y;" IS";P<br>PRINTSP;" POLK STARVED!!"  $\infty$  $38$  $\overline{a}$ 50 60 **GOSURAZO** PRINT"CORN YIELD";H;" BAGS PER ACRE"<br>PRINT"LAND COSTS";L;" BAGS PER ACRE"  $7<sub>0</sub>$  $B$ **PRINT "RATS** 90 GOBBLED" : R: " BAGS OF CORN"  $100$ GOSUB840  $110$ CURSOR0, 17: GOSUB840 CURSORO, 12: INPUT"HOW MANY ACRES DO  $120$ OU SELL? ": A\$: GOSUB790  $130$  $IFZ = 1THEN160$  $140$ IFAS<=ATHEN190  $150$ **GOSUB760**  $160$  $QQ = 12$  $170$ **GOSUE780**  $1B9$  $GOTO120$  $190$  $A = A - AS : C = C + AS * L$ 200 GOSUB820 CURSOR0, 13: INPUT"HOW MANY ACRES BOUG  $210$ HT<sub>2</sub> ": A\$: GOSUB790  $IFZ = 1THEN250$ 220 230 IFAS\*L<=CTHEN270  $240$ **GOSUB830** 250  $QQ = 13: GOSUBZB@$ 260 GOT0210  $270$  $A = A + AS : C = C - AS * L$ 280 GOSUB820 CURSOR0, 14: INPUT"HOW MANY ACRES TO B  $790$ E SOWN? "; A\$: GOSUB790 300 IFZ=1THEN330 IFAS<=ATHEN350  $310$ GOSUB760 320 330  $QQ=14$ : GOSUB780 340 **GOTO290** 350 IFAS<=CTHEN380 **GOSUBB30** 360  $370$ GOTO330  $IFAS < =F*10THEN410$ 380 CURSOR0, 19: PRINT"YOU ONLY HAVE"; P: " 390 WORKERS"  $400^{\circ}$ GOSUB770: GOT0330  $410$  $C=C-AS$ 420 GOSUB820  $AP = AS$ 430  $440$ CURSOR0, 15: INPUT"HOW MANY BAGS TO FE ED POP. ? "; A\$: GOSUB790  $450$  $IFZ = 1THEN480$ IFAS<=CTHEN500  $460$  $470$ **GOSUB830**  $480$ QQ=15: GOSUB780 490 **GOT0440** 500 C=C-AS: GOSUB820  $510$ SP=0: IFP\*10=ASTHEN559 520  $SPP = P - INT (AS/10)$ 530 P=P-SP:TS=TS+SP 540 IFSP>P\*(RND(8)\*5+10)/10THEN600 550  $Y = Y + 1$ : IFY=11THEN660 560  $H = I + INT (RND (B) *5) : C=C+AF*H: R=0$  $IFC>=10000THENR=C-10000$ 570  $R = R + INT (C*ABS (RND (B) - . 5)) : C = C - R : NP = I$ 580  $NT$  (RND (8)  $*30$ ) :  $P = P + NP$ :  $L = INT$  (RND (8)  $*5$ ) +10 590 CLS: GOTO20 CLS: PRINT"YOUR PEOPLE HAVE REBELLED 600 YOUR LACK OF KNOWLEDGE OF NUTRITI DUE TO ON..!!":GOSUB840:PRINT"IN YOUR SHORT DIC TATORSHIP YOU STARVED"; TS; " PEOPLE": GOSU **B840** 

610 PRINT"YOU WILL BE EXECUTED AT DAWN..  $\cdot$ 

```
620 GOSUB840
630 FRINT"ANOTHER GO. . ? (Y/N)"
640 IFINKEYS="Y"THEN10
650 GOT0640
660 GUISIPRINT"10 YEAR REPORT..":GOSUB840<br>670 PRINTTS;" PEOPLE STARVED"<br>680 IFA<1000THENPRINT"YOU SOLD";1000-A;"
 ACRES OF LAND"
690 IFA>=1000THENPRINT"YOU BOUGHT"; A-100
0; " ACRES OF LAND"
700 GOSUB840
     SC=ABS(INT(100*((150-TSP)/150)*(A/15
710(99) * (P/159))
720 GOSUB840:PRINT"YOUR SCORE";SC;" "<br>730 A$="LOUSY":IFSC>=20THENA$="PATHETIC"
: IFSC>=30THENA$="NOT BAD": IFSC>=SSTHENA$
="GOOD": IFSC>=70THENA$="EVER THOUGHT OF
ENTERING POLITICS. ?"
740 FRINT"RATING: "., A$
750 GOTO620<br>760 CURSOR0
     CURSOR0, 19: PRINT"YOU ONLY HAVE"; A: "
ACRES OF LAND"
770 FORI=0T0300:NEXTI:QQ=19:GOSUB780:RET
LIRN
780 SOUND1,110,14:FORI=0TO37:CURSORI,QQ:<br>PRINT" ";:NEXTI:SOUND0:RETURN
790 IFA$=""THENZ=1:RETURN
800 FORI=1TOLEN(A$): IFMID$(A$, I, 1)<"0"OR
SWERTHELL DER "THENIFICATION"<br>MIDS (AS, I, 1) > "9"THENIFIT" RETURN<br>810 NEXTI: Z=0: AS=VAL (AS): RETURN<br>820 CURSOR0, 5: PRINT "YOU HAVE"; C; "
                                                BAGS O
  CORN
              ": PRINT"AND"; A; " ACRES OF LAND
    " : RETURN
830 CURSOR0, 19: PRINT"YOU ONLY HAVE"; C; "
BAGS OF CORN": GOTO770
840 PRINT"
 --":RETURN
```
# The Land of Sorcery

In this game you must do a very simple task - save a Princess! It sounds really easy when Bing the King tells you, but you don't know where she is, how to find her or if she's still alive! You also have to fiaht various nasty, malevolent beinas and avoid traps! Good stuff!!

The only clues I'll give are the following (don't read them if you intend to solve the game).

- 1. You have to find a rare band of metal first. This enables you to see the door to the room in which the Princess is held.
- 2. You then have to go to a cold place with the Princess.

Okay, scalpels to the ready, let's dissect the program.

### Notes:

 $10$ Defines a random function called R. Because random nos are used all the time it is easier to define a function and keep referring to this e.g. for a number between 1-10 we would say LET  $A = FNR$  (10). See pages 134-135 of operator's manual.

30-110 Sets up the game. Of the arrays (dim statements) DS is the description of the various areas (see Lines 530, 540 & 550). M is the direction and movements from a given area. (See Lines 560 & 570). The way this works is very

OBS is the array holding all the items around the land (see Line<br>580)

COS is the objects being carried.<br>The Key cannot be placed in rooms 19, 12, 7, 4 or 16 because<br>these rooms or areas are trapped! The Princess is always in<br>room 20.<br>PF — if this ever equals 1, you have got the Princess.<br>KF

DE — if this equals 1, you're dead!<br>PF, KF & DE are called flaas.

V\$ is a list of all the commands available — North, South, East, West, Up, Down and take.

MC is a count of monsters chopped up!<br>C holds the number of items carried.

- 120 Prints your current location. Remember PO and DS? The part, if DE THEN 400 is the same as if DE = 1 THEN 400. This is a check to see if you're dead.
- 130 Tells you what you see.
- 140 What exits are available. It works by scanning M and VS, if the value of  $M(PO) \ll 0$  then there is an exit and that exit is read from VS. So VS is dual purpose!
- 160 lf a random no. from 1-6 equals 1 a monster is encountered. Those who play Dungeons & Dragons will recognise this as a wandering Monster roll.
- 170 Awaits next command.  $F = 0$ , if F stays as 0 the command accepted is rejected and a jump is made to Line 210.

230-290 Movement. Firstly a check is made to see if you can go in that direction. If you can the PO variable is changed to the new room or area. If PO is 4, 16, 12 or 7, DE is set to 1, signifying you are dead!<br>If you are in room # 20, PF = 1 signifying you have found the<br>Princess. If you have the Princess (PF = 1) and you are in<br>position # 22, you have won!

300-390 Take. Firstly a check is made to see if you can take anything.

By the way, if  $PO = 2$  you are by the tall tree and you can't take that!

If you are already carrying 3 items  $(C = 3)$  (which is the maximum) you have to drop something.

If you have found the Key, then you can see the door to the Princesses' cell (M[19,2]=20), and KF is set to 1 showing you have the Kev.

Line 370 looks complicated but it is just a swapping mechanism. It is a temporary string.

Line 380 checks to see if you have dropped the Key.

 $400 - 440$ Death, score and another ao?

Monster attacks. Select a baddy (see Line 509). Create your 450-500 hit-points and the monsters.  $HP =$  Its,  $H =$  Yours. Line 460 dictates who strikes first. If Your/Its hit points reach 0 You/It are no more!

510-520 Game end.

530 Data.

Welcome to the Land of Sorcery

You are..... In a grassy meadow You can see a golden ring Exits are: NSE Now What..T  $It's system$ Now What..N  $OKay - 5$ 

You are......<br>In a damp cave You can see<br>Nothing of interest Exits are: NSD Now What..

The Land of Sorcery

 $1<sub>0</sub>$ DEFFNR(X)=INT(RND(8)\*X)+1 20 CLS: PRINT"Welcome to the Land of Sorc  $ery''$ 30 ERASE: DIMD\$(22), M(22, 5), OB\$(22), CO\$(3  $\lambda$  $40^{\circ}$ RESTORE: FORI=1TO22: READD\$(I):NEXT RESTORE 560: FORI=1TO22: FORJ=0TO5: READ 50 M(I,J) = NEXTJ, I 60 FORI=1TO22:IFFNR(10)<6THENRESTORE 580  $: Q = FNR(18): FORJ = 1TOQ: READA$: NEXT: OB$(I) =$ 台手  $70$ NEXT I 80 OB\$(20)="skeleton dressed in Royal ro bes" 90 C=-1:A=FNR(19):OB\$(A)="Golden Key":IF A=19 OR A=12 OR A=7 OR A=4 OR A=16THEN90<br>100 OB\$(2)="tall tree" 110 PO=1:PF=0:KF=0:V\$="NSEWUDT":DE=0:MC=  $\bullet$ 120 PRINT"---

---You are......",,D\$(PO):IFDETHEN4 CA CA .<br>130 PRINT"You can see":A\$="Nothing of in<br>terest":IFOB\$(PO)<>""THENA\$="a "+OB\$(PO)  $i<sub>n</sub>$ 140 FRINTAS: PRINT"Exits are: "; : FORI=0TO5  $: IFM$ (PO,  $1$ ) < > 0THENPRINTMID\$(V\$,  $I+1$ ,  $1$ ); 150 NEXTI: PRINT  $1.6a$  $TFENR(A) = 1THEN450$ INFUT"Now What..":Q\$:F=0  $1.7<sub>C</sub>$ FORI=1TO7: IFMID\$(Q\$.1.1)=MID\$(V\$, I, 1  $1B9$ **ATHENET**  $190$ NEXTI  $200$ ONF+1GOTO210,230,230,230,230,230,230  $, 300$  $210$  A\$="What..?":IFFNR(10)<5THENA\$="Trv again..!" 220 PRINTAS: GOTO170  $230$ IFM(PO,  $F-1$ ) < > 0THEN250 240 PRINT"You can't go that way...!":GOT  $0170$ 250 PRINT"Okay..":PO=M(PO,F-1)  $IFED=4$  OR  $PO=16$  OR  $PO=12$  OR  $PO=2$ THEN  $760$  $DE = 1$  $270$  $IFPO=29THENPF=1$  $289$ IFPO=22ANDPFTHEN510 290 GOT0120 IFOB\$(PO)=""ORPO=2THENPRINT"There is 300 nothing to take...!": GOTO170  $310$ IFC=3THEN340 320 C=C+1:CO\$(C)=OB\$(PO):PRINT"It's your<br>s":OB\$(PO)="":IFCO\$(C)<>"Golden Key"THEN  $170$ 330  $KF=1: M(19, 2)=20:GOT0170$ 340 PRINT"You are carrying too much. What do you want to leave behind?":FORI=0TO3<br>FORI=0TO3:PRINTI;"J";CO\$(I):NEXTI:PRINT4;"J";OB\$( PO) 350 INPUTO: Q=INT(Q): IFQ<0ORQ>4THEN610 360 IFQ=4THEN170<br>370 T\$=CO\$(Q):CO\$(Q)=OB\$(PO):OB\$(PO)=T\$: PRINT"Okay.." 380 KF=0:M(19,2)=0:FORI=0T03:IFC0\$(I)="G olden Key"THEN330 390 NEXTI: GOTO170 400 PRINT"HA..HA..HA, You are dead..." 410 PRINT"Final Score: ";: T=(C+1) \*1000+(M C\*2000): IFPFTHENT=T+5000 420 PRINTT: PRINT: PRINT"Another go?" 430 IFINKEYS<>"Y"THEN430<br>440 GOTO10 450 PRINT"All of a sudden you are attack<br>ed by a":RESTORE590:Z=FNR(5):FORA=1TOZ:R EADA\$:NEXTA:PRINTA\$:HP=FNR(20)+3:H=FNR(2  $\Theta$ ) +5  $460$ IFFNR(10)>STHEN490 470 PRINT"The ";A\$;" hits you":H=H-FNR(5<br>):IFH<5THENPRINT"You don't look too good !":IFH<1THENPRINT"In  $factor.$ ... $GOTO4@$ 480 FORI=0T0500:NEXT 490 PRINT"You hit the ";A\$:HP=HP-FNR(6):<br>IFHP<5THENPRINT"It doesn't feel too good<br>":IFHP<1THENPRINT"In fact it's dead!!!":  $MC=MC+1$ : GOTO170 500 FORI=0T0500:NEXT:GOT0470 510 PRINT"All of a sudden a blinding fla sh comesfrom the blue sky.The skeleton y<br>ou carry falls to the floor,& it chan<br>ou carry falls to the floor,& it chan<br>ges into a beautiful Princess!!"!PRINT:P<br>NGRATULATIONS",,,,:PRINT:GOTO410<br>NGRATULATIONS",,,,:PRINT:GOTO41 520 END 530 DATAIn a grassy meadow,In a dark For<br>est,On a small beach,Drowning in the sea<br>,Amongst sand dunes,In the rolling hills

,falling off a high hill,In a damp cave,<br>In a putrid dungeon,In a torture chamber<br>.A dead body is onthe rack,In a supply r and area and

som<br>S40 DATAIn a cell.The door just slammed<br>Pehindyou...You?re TRAPPED!,In an office<br>.The desk is smashed,In the lower dungeon.<br>n,In the even lower dungeon,In a dark ro om...all of a sudden you fall down a p<br>t,A guard house,In a barrocks<br>550 DATAIn a dining hall.All the chairs  $\mathbf{D}$  $\mathbf{A}$ 

are being a dining nail. All the chairs<br>are smashed up...as is the table!, A sma<br>11 cell, In a tall tree.To the far North<br>you see a range of hills & to the East  $\rightarrow$ deep-dark sea, Up a mountain. It's  $y$  cold up here!

y cold up here!<br>
560 DATAB, 2, 3, 0, 0, 0, 1, 0, 0, 0, 0, 7, 5, 2, 4, 1<br>
, 0, 0, 0, 0, 0, 0, 0, 0, 6, 5, 0, 0, 0, 0, 7, 5, 7, 22, 0,<br>
11, 9, 0, 13, 0, 0<br>
570 DATA0, 10, 0, 0, 0, 12, 0, 0, 0, 0, 0, 0, 0, 0, 9, 10<br>
570 DATA0  $0.0.0$ 

580 DATAgolden ring, bronze shield, dead r ase bottle,mirror,ruby,diamond,brass key,<br>at,bottle,mirror,ruby,diamond,brass key,<br>Grey cloak,staff,scroll,Crown,candle,med allion, rope, bag, set of rusted armour, cor pse

seo DATAMad Goblin,Crazy Orc,Vampire Bat<br>,Drooling Ghoul,Zany Zombie

## **Statistics Package**

The sheer thought of STATISTICS makes me cringe and sweat! That's why I wrote this programme. After a few hours of searching through my bedroom for a couple of stats books, and clearing away the dust, I began writing it. The result of my labours (that's a laugh for a start!) is a program that allows you to enter data, graph the data, get 2 types of deviation, the mean, sum of data and sum of data squared. If you are going to use the graph you are restricted to 25 units of data  $-$  the reason for this is to keep the data clear when displayed in graph form.

### Notes:

- 10 S is sum of data. SS is sum of data squared.
- Do you want to graph the data? If you do MX (maximum 20-60 amount of data) is set to 25, else set to 1000.
- 70-100 Clear screen. Dimension array to hold data after erasing previous info. Set count to zero. Input data andcheck if "Z" has been entered.
- 110 Convert data (which is numerical) to a number and store it in the array. Add to S and SS. Increment counter. Check to see if data count is less than maximum permissible.

Print statistical data. Wait for a key press. 120-220

 $230$ If  $AS = "Y"$  then you wanted to use the araph (look at Line 40).

240-270 Do you want to enter more info?

280-380 Set up graph.

390-460 Press F to see data. Q to rerun.

Statistics Package

10 S-0:55-0  $20$ CLS: PRINT"DO YOU WANT TO USE GRAPH ?"  $\approx$ A\$=INKEY\$ TEAS="Y"THENMX=25: GOTOZO  $4O$ IFA\$="N"THENMX=1000:GOTO70 50  $50 -$ **GOTO30** 70 CLS:PRINT"ENTER DATA",,"-----------":P<br>RINT:PRINT"Z-STOP":PRINT:C=0:ERASE:DIMD(  $MX+1$ PRINTC; " "1  $B$ INPUT"DATA "IB\$  $\varphi$ IFB\$="Z"THEN120  $100$  $110$  D(C)=VAL(B\$): S=S+D(C): SS=SS+(D(C)\*D( C) ) : C=C+1 : IFC<=MXTHEN80 120 CLS:PRINT"# OF DATA";TAB(20)<br>130 PRINT"SUM OF DATA";TAB(20);S DATA"; TAB(20); C 140 PRINT"SUM OF DATA SQUARED"; TAB (20); S  $\leftarrow$ 150  $AV=S/C$ SD=SQR((SS-((S\*S)/C))/(C-1))<br>PD=SQR((SS-((S\*S)/C))/C)  $160$  $170$  $180$ PRINT"ARITHMETIC MEAN"; TAB (20); AV PRINT"STANDARD DEVIATION"; TAB(20); SD  $190$ 200 PRINT"POP. DEVIATION"; TAB (20) : P STD.  $\Gamma$ 210 PRINT: PRINT: PRINT" PRESS ANY KEY TO C ONTINUE" IFINKEY\$=""THEN220 220 230 IFA\$="Y"THEN280 PRINT: PRINT"MORE DATA..? (Y/N)"  $240$ IFINKEY\$="Y"THEN10 250 IFINKEY\$="N"THENEND 260  $270$ **GOTO250** 280 SCREEN 2, 2: CLS: T=D(0): B=T<br>FORA=0TOC 290 300 IFD (A) >TTHENT=D (A)  $310$ IFD(A)<BTHENB=D(A) 320 NEXTA 330  $LINE(25, 10) - (25, 190)$ ,  $B: LINE(1, 180) - ($ 254,180) CURSOR8, 182: PRINTINT (B): CURSOR8, 10: P 340 RINTINT(T): CURSORB, B6: PRINTINT(T/2+B/2)  $75.52$  $ST = 220/C: S = ST + 18$ FORA=0TOC-1: IFS+ST>255THENST=(S+ST)-360 255 370  $LINE(S, 180 - ( (D(A) - B) / (T - B) * 180)) - (S +$  $ST, 180 - ( (D(A+1)-B) / (T-B) * 180)$ , 4:S=S+ST 380 NEXTA 390 SCREEN 1, 1:CLS PRINT"PRÉSS F TO SEE DATA,Q TO RE-RU  $400$  $N$ .  $410$ IFINKEY\$="F"THENGOSUB440 IFINKEY\$="Q"THEN10  $420$  $-430$ **GOTO410** SCREEN 2,2<br>IFINKEY\$="F"THEN450  $440$ 450 SCREEN 1, 1: RETURN  $460$ 

# **Phase Change**

The following short program is designed to show constructive and destructive interference between sinusoidal wares. It uses polychrome high-resolution graphs to great effect. Imagine saying that after a few to drink! Basically, all it does is plot the result of two sin wares, which are in or out of phase, and tells you the maximum point reached. If it sounds a mouthful, just run the program and all will become clear (hopefully!).

### Notes:

- $10$ Input distance between crests of the two waves (in radians).
- Set up axis and print phase change. Note the " "''s in Line  $20 - 50$ 50 are in fact pi symbols found at the bottom right of the keyboard.
- 60 XF used to calculate maximum sum of waves.
- 70-110 PSET 3 waves. The 2 waves are red and blue. The third (the sum of the two waves) is areen.
- 120 Every tenth point, plot a heavy dot.

140 Print maximum total.

150-170 Plot heavy dot.

When the program has finished the screen will revert to the text screen. To see the araph just press SHIFT and BREAK together.

Some examples of phase change are:

0 phase change: This will cause only 2 waves to be plotted as the red & blue waves are on top of one another. This is called "in phase".

- 1.5 phase change: This is called "slightly out of phase".
- 2.6 phase change: Nearly out of phase.

Note that as the phase change gets close to Pi (3.1415926 ...) the resulting green wave gets flatter.

```
Phase Change
    INPUT"INPUT PHASE CHANGE "; PH
1<sub>0</sub>19 INFUTING CORRECTED:<br>30 FORE=0T04:LINE(17,20+30*F)-(255,20+30<br>*F),8:NEXT:LINE(20,10)-(20,16)<br>40 T=2:FORF=0T04:CURSOR5,20+30*F:PRINTT:
T = T - 1 : NEXTF
50 COLOR4:CURSOR55,2:PRINTPH;" RADIAN PH
ASE CHANGE":COLOR3:CURSOR17,170:PRINT"0
                   \mathbf{z}3.
60 \times 4 = 070 FORF=1TOPI*75
```

```
80 X1=80+SIN(F/15) *30
    X2=80+SIN(F/15+PH)*30
90
100 X3=X2+X1-80: IFX3>X4THENX4=X3
     PSET (F+20, X1), 8: PSET (F+20, X2), 4: PSET
110119 , JETT, TIP, AIT, BIFBET\FTZ<br>(F+20,X3),3<br>120 IFF/10=INT(F/10) THEN150<br>130 NEXT F
120130COLOR13: CURSOR100, 11: PRINT"Max.
140tota
1:";INT((X4-80)/3*100+.5)/1000:END<br>150  FORG=-1TO1:FORH=-1TO1
     PSET (F+20+G, X3+H) : NEXTH, G
160
```
 $170$ GOTO130

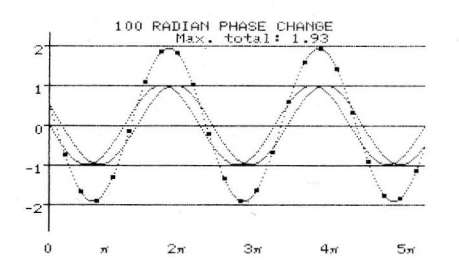

# **Morse Code Trainer**

The following short program allows you to create morse by using the keyboard. The dots and dashes are represented in binary as 0 and 1 respectively. For example, L is dot, dash, dot, dot which is 0100 in binary. This is then reversed to get 0010 and an extra bit is placed at the front. 10010, which is 18 in decimal.

### Notes:

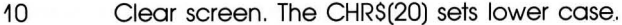

- 20-30 Read in data to Z-array.
- Wait for a key to be pressed. If it is not 0-9 or a-z then goto 40. 40-60
- Print letter (or numeral) on screen and find data. 70
- Perform binary division. This says whether a dot or dash is next. 80
- Make a sound. D is the delay which is set at 10 if there is a 90-100 dot, otherwise 38 for a dash.
- Do some more division if  $N < 2$ , then the letter has been finished. 110-120

When it comes to learning morse make sure you don't learn dots and dashes. Instead learn the way each letter sounds. — R is di, dah, dit. It is much easier, and you will gain soeed much quicker.

```
Morse Code Trainer
```
10 CLS: FRINT"Morse trainer"; CHR\$(20)<br>20 DATA6, 17, 21, 9, 2, 20, 11, 16, 4, 30, 13, 15, 7<br>5, 15, 22, 27, 10, 8, 3, 12, 24, 14, 25, 29, 19, 63,<br>62, 60, 56, 48, 32, 33, 35, 39, 47, 63<br>50 RESTORE: DIMZ(35): FORA=0T035: READ

## Machine-Code Programs

lam not going to go into the intricasies of M-code programming when | introduce the programs — | will only say that they work! They should be of use to those who want to produce games that involve scrolling the text screen in any of 4 directions.

To run them, all you do is enter them, run them — if no error message occurs SAVE them to tape. If an error does occur, check the data<br>statements. Once the data is correct, new the program. The program<br>(machine-code) is safe, only the BASIC goes. When you are ready to<br>execute the machine cod do what it's supposed to do!

For the more adventurous amongst you, you can actually get the screen to scroll in any diagonal direction! To do this you must load in 2 scroll routines. For example, we want to scroll diagonally towards the top left.<br>So we firstly load the Up Scroll, run it, new it. Now load in the left scr

20  $T = 0$ : FOR A=&HF03B TO &HF069 : etc.

Run the program, then new it. From now on when you want diagonal scrolling just type:

CALL &HFOOO : CALL &HFO3B

This will aive the effect of aoina towards the top left! This can be done with any combination giving diagonal scrolling (except for exact opposites like up & down).

The sound routines gives you the ability to create very fast, decreasing or increasing sound. The results can be quite spectacular. Anyone who has played "The House" will recognise the sounds, as this is the same routine I used. Enter the program, run it  $-$  if no errors occur save it to tape. From now on you can have either increasing or decreasing sound, with control of speed, tone and decay. To operate the "up" sound you call &HF036, "down" sound call &HF001. To take control of decay etc. you have to poke the data in. Here are the poke locations:

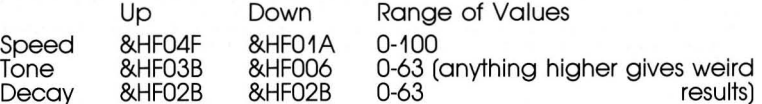

The lower the speed, the quicker it runs, as with decay.

If this all seems a bit loopy, run the demo programs.

The last routine, which is loaded and run in the same way as the scroll routines, changes all the lower case letters. Exactly how I'm not aoina to say. Just load it, run it, type new and call &HF000 and look at the lower case letters.

M-Code Down Scroll

10 DATAF3, DB, BF, 21, 97, 3F, 1, 98, 3, 11, BF, 3F<br>, C5, E5, D5, CD, 32, 2C, DB, BE, 8, 51, 55, CD, 44, 2 0, B3, B2, D1, E1, C1, 1B, 2B, B<sub>1</sub>, 78, B1, 2b, 44, 2<br>1, 2, 3C, 6, 26, C5, E5, CD, 44, 2C, 3E, 81, 26, E5, 2<br>1, 23, C1, 10, F2, C9 20 T=0: FORA=&HF000TO&HF03A: READA\$: V=VAL( "&h"+A\$):T=T+V:FOKEA, V:NEXT: IFT<>7417THE

M-Code Up Scroll

NPRINT"ERROR"

10 DATAF3, DB, BF, 21, 28, 3C, 11, 0, 3C, 1, 98, 3,<br>C5, E5, D5, CD, 32, 2C, DB, BE, 8, E1, E5, CD, 44, 2C 09, D3, BE, D1, E1, C1, 23, 13, B, 78, B1, 20, E5, 21<br>, 9A, 3F, 6, 26, C5, E5, CD, 44, 2C, 3E, 20, D3, BE, E<br>1, 23, C1, 10, F2, C9<br>20 T=0: FORA=&HF000TO&HF03A: READA\$: V=VAL{

"&h"+A\$):T=T+V:POKEA,V:NEXT:IET<>7248THE NFRINT"ERROR"

Machine Code - Left Scroll

10 DATAF3, DB, BF, 21, 3, 3C, 11, 2, 3C, 6, 17, CS, 6, 47, CS, E5, D5, E5, D5, E1, E1, 12, 2C, DB, BE, B, E1, E5, CD,  $1^{13}$ ,  $1^{2}$ ,  $1^{3}$ ,  $1^{3}$ ,  $1^{13}$ ,  $1^{13}$ ,  $1^{13}$ ,  $1^{13}$ ,  $1^{13}$ ,  $1^{13}$ ,  $1^{13}$ ,  $1^{13}$ 

20 T=0: FORA=&HF000TO&HF02D: READA\$: V=VAL( "&h"+A\$):T=T+V:POKEA, V:NEXT:IFT<>5302THF NPRINT"ERROR"

Machine Code - Right Scroll

4achine<br>10 DATAF D, 44, 20, 8, 83,<br>28, 18, 18, 18, 01, 1<br>20 T=0: FORA=3<br>"&h"+A\$) : T=T+<br>NPRINT"ERROR"

Machine Code - Sound

10 DATA0, 3E, 90, D3, 7F, 6, 3F, AF, 32, 0, F0, 3E, 8F, D3, 7F, 3A, 0, F0, 3C, 32, 0, F0, D3, 7F, 21, 1, 3<br>5, 21, 1, F, 28, 7C, 85, 20, F8, 1, 3C, 10, 5E, 90, D3, 7F, F, F<br>5, 21, 1, F, 28, 7C, 85, 20, FB, F1, 3C, 10, F1, C

"&h"+A\$): POKEA, V: T=T+V: NEXT: IFT<>9713THE NPRINT"ERROR"

Invert

1€8,11,8.18,6,D0,C5. to, bee oe a, ee. ES.CD,44,20C.,8, P 10,E7,C9 IP O24: READAS: C=VAL ¢ Hebei Ce NexX Ts LET! 4697 THE

## **Mastermind**

| know that you know how to play Mastermind, and | don't mean sitting in a black chair and getting a quick volley of brain shattering questions fired at you! | mean the peg game where you have to guess a code by using trial and error and deduction. Well this program is a faithful reproduction of that game. To play, all you have to do is guess the 4 digit code, enter your code and press the Carriage Return key, and the Sega will that the other digit is completely wrong.

### Notes:

- 10 Print header.
- 20-30 Set W and B to 0. These are the numbers of Whites and Blacks.<br>Dimension arrays. Set up random code. When played the<br>game produces numbers in the range 0-5. To increase the<br>range, alter Line 30 to ... INT(RND[8]\*10) .

 $\Delta \Omega$ You have 18 chances at quessing (sorry, deducing!) the code.

 $50-70$ Enter 4 digit code. If "R" is pressed reveal code. If your quess is not 4 diaits long, re-enter.

80-200 Evaluate blacks and whites

 $210$ Print results

 $220$ If  $B = 4$  (all black) jump to 260.

230 Loop back to 50.

 $240$ Reveal code.

Smart aren't you? Press a key. 260-280

Master Mind... (2)

CLS: PRINT"Mastermind..",,,,"Code  $1<sub>b</sub>$ Goe  $\overline{\text{Cov}_k}$  $B1$  ack White" 20 W=0:B=0:ERASE:DIMC\$(3),D\$(3),T\$(3)<br>30 FORA=0TO3:C\$(A)=RIGHT\$(STR\$(INT(RND(8  $3 * 6$ )  $3$ ,  $1$ )  $\neq$  NEXT 40 FORN=1TOI8 50 CURSOR0.21:INFUT"Enter a 4 digit code R to reveal  $H = 124$ **CIP** IFR\$="R"THEN240  $50$  $\overline{z}$ IFLEN (R\$) <> 4 THENS0 80 FORA=1TO4: T\$(A-1)=MID\$(R\$, A, 1): NEXTA 90 FORA=0TO3: D\$ (A) =C\$ (A) : NEXTA  $109 W = 0: B = 0$ 110 FORA=0TO3: IFT\$(A)<>D\$(A)THEN140  $120 \text{ D}$ \$ (A) = "C": G\$ (A) = "D"  $130$  B=B+1 NEXTA  $140$  $150$ FORX=0TO3  $160$ FORZ=0TO3  $170$  $IFD# (X) <$ >T\$(Z)THEN200  $D# (X) = "A" : T# (Z) = "B"$  $180$  $190$  $W = W + 1$ NEXTZ, X  $200$ 210 CURSORO, 21: PRINT" ": CURSORO, N+2: P RINTR\$; TAB(7); N; TAB(13); B; TAB(20); W 220 IFB=4THEN260 230 NEXTN 240 CURSOR0, 21: PRINT"Code ";: FORA=0TO3: P RINTC\$(A); : NEXTA 250 GOTO270 260 CURSOR0,21:PRINT"Well<br>IFINKEY\$=""THEN270 done"  $270$ 280 60TO10

# Experiment

The following program is meant for 1 purpose only ... to give you some ideas for your own programs. If you're anything like me, it just takes a small idea to create a program. The hardest part is getting that original idea

All the program is, is a little space ship in the middle of the screen. You can rotate it by using the "P" & "Q" keys, and move it by pressing the space bar.

\* You may need to consult the following bit of data. If your ship is at the point x,y then to move it in any of 8 directions the addition/subtraction to/from x/y is:

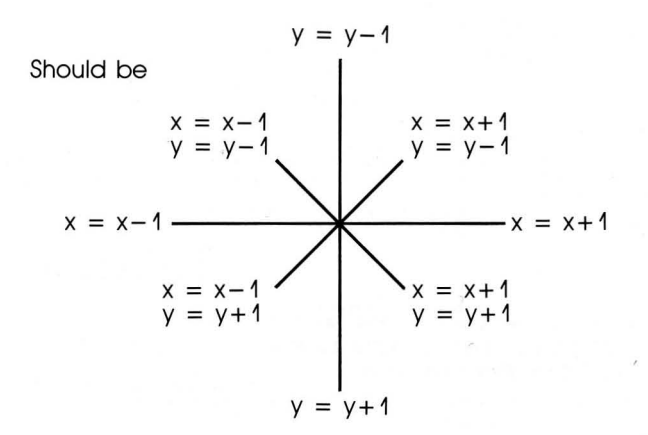

### Notes:

10 Data for all 8 directions ship will face.

- $20 -$  Read in data into AS. Set x & v.
- $30$  Set direction  $(A = 0)$ .
- 40 Set shape of ship. The shape is governed by A which is it's direction.
- 50 If BS = "P", then  $B = -1$ . If BS = "Q", then  $B = 1$ . If space bar is pressed then go to the subroutines from Lines 100-170. The subroutine jumped to is also governed by A.

60 Change direction (if any direction change).

70-90 Make sure that the ship apes "full circle" if made to.

 $100 - 170$ Direction movement subroutines.

Experiment

```
10 DATA"030F3EFCFC3E0F03","1010383C7F7CF<br>0C0","C3E77E7E3C3C1818","08081C3CFE3E0F0<br>3","C0F07C3F3F7CF0C0","030F3EFE3C1C0808"<br>,"18183C3C7E7EE7C3","C0F07C7F3C381010"<br>20 RESTORE:DIMA$(7):FORA=0TO7:READA$(A):
NEXT: X=128: Y=96
NEXI: X=128: Y=96<br>30 A=0: SCREEN 2, 2: CLS<br>40 PATTERNS#0, A$(A): SPRITE0, (X, Y), 0, 8<br>50 B$=INKEY$: B=(B$="P")-(B$="Q"): IFB$="<br>"THENSOUND3, 3000: SOUND4, 3, 8: ONA+1GOSUB10<br>0, 110, 120, 130, 140, 150, 160, 170
60 A = A + B70-IFA>7THENA=0
      IFA<0THENA=7
80
90 SOUND0: GOTO40
100X = X - 1: RETURN
110X = X - 1 : Y = Y + 1 : RETURN
120Y = Y + 1: RETURN
1.59X = X + 1: Y = Y + 1: RETURN
160 Y=Y-IIRETURN<br>170 X=X-1:Y=Y-1:RETURN
```
# **Reverse**

You don't need a PhD to play this aame — it's dead easy! The object is to sort a string of randomly organised digits into the form 1 2 3 4 5 6 7 8 9 in as few moves as possible. To make a move, enter a single digit in the range 1-9. The computer will then reverse that number of digits, counting from the left.

### Notes:

- $1<sup>0</sup>$ Clear screen and print heading.
- $20 70$ Generate a random set of diaits, making sure that each number appears only once.
- 80 Print out number 1-9.
- 90 Print out random arrangement.
- $100$ Checks to see if game is completed.
- 110-120 Await a number in range 1-9. Change to a number.
- $130 150$ Flip n number of numbers around.
- 160 Dunnit!
#### Reverse

```
10 CLS: PRINT"Reverse...",,
20 DIMA(9), B(9): N=0
30 FORI-1T09
40 DI=INT(RND(8)*9)+1<br>50 IFA(DI)=0THENA(DI)
    IFA(DI)=0THENA(DI)=I:GOTO70
60 GOT040
70 NEXTI
80 CURSOR3,5:FORI=1TO9:PRINTI;:NEXT<br>90 CURSOR3,3:FORI=1TO9:PRINTA(I);:NEXTI<br>100 FORB=1TO8:IFA(B)<A(B+1)THENNEXTB:GOT
0160110 A$=INKEY$: IFA$<"1"ORA$>"9"THEN110
120T=VAL(A+B)130
     FORQ = 1 TOT : B (Q) = A (Q) : NEXTQZ = T: FORQ=1TOINT(T/2): P=A(Q): A(Q)=A(Z
1401: A(Z) = P: Z = Z - 1: NEXTO: N = N + 1: BEEP150 GOTO90
160 PRINT: PRINT: PRINT: PRINT: PRINT"Well d
one you did it in";N;" goes"
```
# **Sprites**

Listed are over 20 sprites to use in your games. They will serve only as ideas. For other ideas I suggest you purchase the following programs because they are riddled with sprites!

The House! Cube-It **Mars Mobile** Munch Man

Here is how the data works. Let's say you want to define a Purple People Eater. You would write a computer program as follows:

- 10 PATTERNS#0, "C021...BF87"<br>20 PATTERNS#1, "1FA7...4F2F"<br>30 PATTERNS#2, "IC22...FOCS"<br>40 PATTERNS#3, "FA...E8"
- 
- 
- 
- 50 MAG1: SCREEN 2, 2:CLS

Don't forget also that PPE's are always colour 13! The above program is only an example. I suggest you read pages 118-122 of the operator's manual.

#### **Spider**

0000001028429220 2F5C272828680818 0000000814F2F9B4 F43AF41414161018

#### Darth Vader's ship

**AC1830306063622C** 6763603030180C00 C0683030181898F8 981818303060C000

## Pac ghost

@3@F@F1F1119111F 1FIFIFiF1F1B1111 COF@FOFS888C888F8 F8F8F8F8F8D88888

#### Kamikaze Combat **Caterpillar**

QQEZBLFA311F2ER@A pagagagagagag @B3@78CC96468B21 gugeeogQR00R8080

#### Pac-man

QQG3GF 1F1F3F3F3E SESF3F1F1IFGFO3a80 **QQ8QFQBQF8CQQQQQ** CABOCEF SFEEBB8BAG

## Skull & Crossbones

@71F1F39393F1Da7 67F 2FCIFQ7FFFC6Q E@F 8F89CSCFCB8EB E6AF3FFSEQ7F3F @6

#### **Crocodile**

B@AQQBGQB3QF 3FFF aaaaaaaaaaaaa @@@3E6ACFS8F@ESFF ageeguggeggueaga

#### Car

O304Q97F 7FFF 1488 euveggaggageeuan C@AQ1QF8FCFC5820 eeeoggagggueoaaa

### Dopy looking baddy

6O38C864678F 1919 1F1BOCO78408 18728 B6091326E6F 09898 F8D830E@20 1 @08@E

### Stupid Knight

0001061D2A2A2A1F 4CF PF OI8O/7023EFE 188F6511C9A9B1F3 /FSF31418181F39FD

## Dopy looking goody

O3@F 1F312D69717F SESF 1F@QBERBRR0R8 SBEGFOIB682C1CFC F 8F BF BARABARA B

## Dalek

@387048CQ81F1@1F 1@3F 203F6Q7F4@FF @@84FCC44BEG21E2 3CF31QFQ18F 8@8FC

### Not-so-happy face

@187@D1B3F 332069 313F3C1B@FQ78180 80E0B0D8FCCCB496 8CFC3CD8F0F08000

#### **Fuzzzzzy**

48449F 7F 3FB36D2D 7 SBF 3F 1824494828 42543DFEFCCEB?BB CCFEFCA6BS91@A924C

#### Smiling Face

O71F3F635DD1D1E1 FFFESE67381C8788 EGF 8FCCEBAS8B8B87 FF7F7AEBIC38EGRa

#### Boot

FE828E828E828E82 8E8182848GF 8F7F 1 aaaaaaaaaaaaaa PBB4B20101G1FEFC

### Purple People Eater

-<br>C02143271D45BF87<br>1FA74F176F8F4F2F 1C0228CD1614EF@C5 FACQOFECIE6E8E4E8

#### The Ghost

B1B30708587E7F FFF FF8F870383818082 BOC0F0A0F1F7FFFF FFF1E1C@CQ@CQE23C

#### Daft alien

@1F3D79D8FQFQDeB6 B7B7G6B6Q61E3EaR 80CFFBB9F0F0B060 E@EQ@626Q68787CQaQ

#### Swooping alien

8Q623BQF 85078785 @C1C1818180808e0 028CB8F040C0C040 68783818198888202

### Alf the alien

C@6033171F98DB78 3F041C0838000000 @C1B3BABEZE46C78 F@8@EG4078008882

### Tank

B17FO31FFF4Q2A1F  $0.0000000000000$ SGEQFOF8FFQ4A8FQ geeageeaggeeRnR2

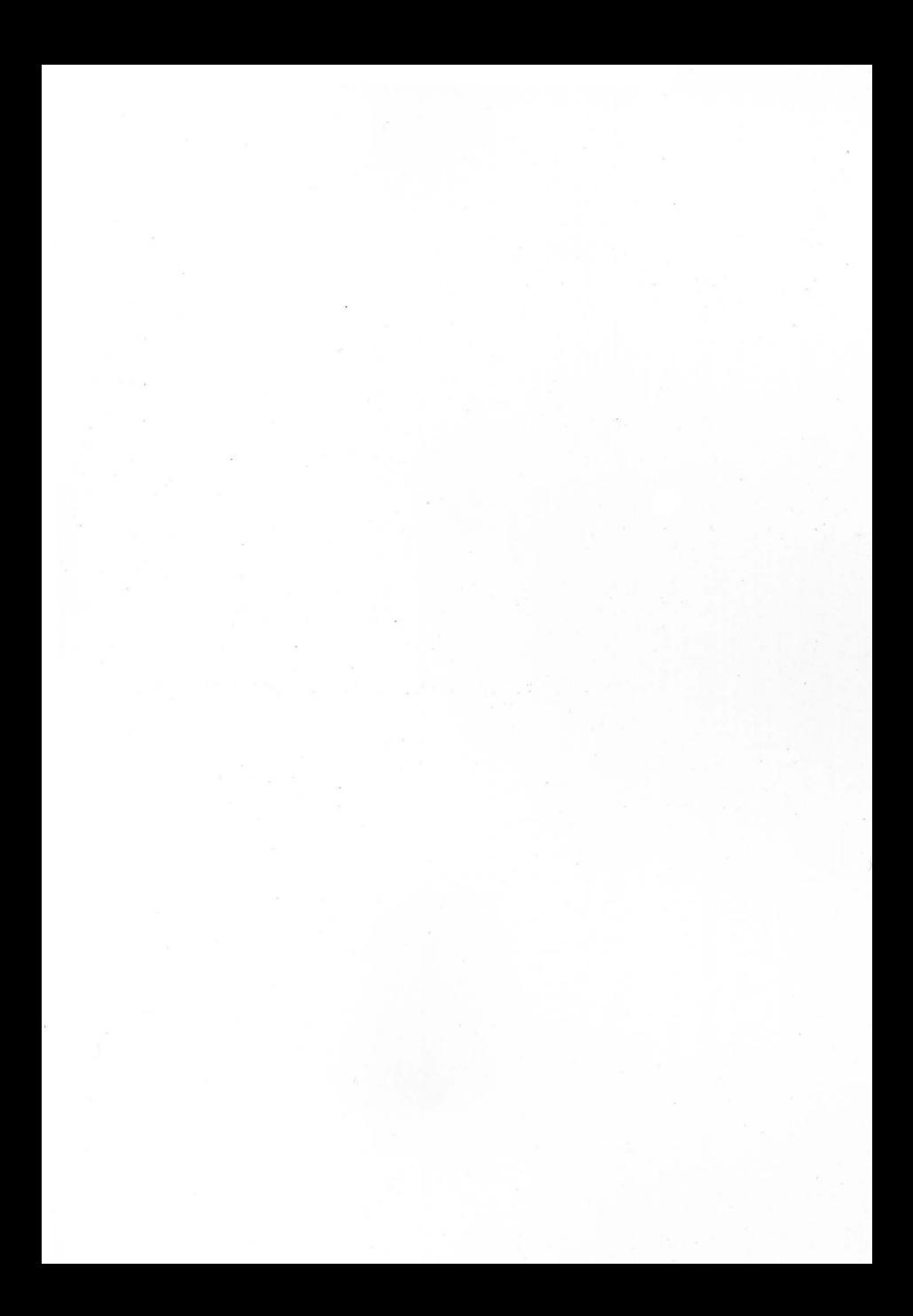

## **Glossary**

ALGORITHM — The series of steps the computer follows to solve a problem.

- ALU Arithmetic/logic unit, the part of the computer which does maths and where decisions are made.
- ASCII American Standard Code Information Exchange. 128 upper and<br>lower case letters, digits and 31 special characters literally the<br>alphabet.
- BASIC Beginners All-purpose Symbolic Instruction Code. The most widely used computer language in use on microcomputers.

BAUD — Named after Baudot, a pioneer of telegraphic communication. Baud measures the rate of data transfer from tapes, disc drives, printers, etc. 1 Baud is 1 bit per second.

BENCHMARK — A measure of speed of a computer.

BINARY — A numbering system based on "0" 's and "4" 's.

BIT — Binary digiT. The smallest unit of data a computer can recognise.

- BOOLEAN LOGIC Use of AND, OR, NOT and XOR. Developed by George Boole.
- BUG An error in a program.
- BUS A number of conductors inside a chip or computer, used for sending and receiving data.
- $BYT = In Sega's case 8 bits, capable of holding a number in the range of  $0.255$ .$
- CAI Computer Aided Instruction.
- CAD Computer Aided Design.
- CAL Computer Aided Learning.
- CHIP The general term for a small black box, with lots of little metal legs!
- CPU Central Processing Unit. The heart of a computer.
- DATA Information.
- DEBUG The removal of bugs from a program.
- DYNAMIC MEMORY A memory unit within a computer which loses its contents when the power is turned off.
- FLIP-FLOP A circuit which maintains one electrical condition until an input signal is received, when it then becomes the opposite condition. Also called Bi-Stable Vibrator.
- GRAPHICS Pictures as opposed to words.
- HEXADECIMAL Hex, a numbering system to base 16. Digits 0-9 are used as well as A, B, C, D, E, F, A = 10, B = 11  $\ldots$  F = 15.
- INTERFACE Usually two "objects" (say a printer and a computer) can't "talk" to one another, so the interface acts as "interpreter". The most common interfaces are RS-232 and Centronics.
- MACHINE CODE An operation code which a processor can understand. All Basic programs are converted into machine code. A program written in M/C need not be "worked out" so it runs much quicker than a BASIC program.
- MAINFRAME Computers come in 3 sizes: Micro-computers such as the Sega; Mini-ccomputers — say a PDP-11; and the really big Mainframes — say CRAY-1 (which costs about US\$15 million!).
- PERIPHERAL Anything which is joined onto a computer, and is controlled by the latter e.g. disc drives, printer, etc.
- PORT A socket through which data can be fed out of or into a computer e.g. joystick ports, TV port, etc.
- $PROGRAMMER A degenerate race of social dropouts tend to disappear for days on end, to perform a ritual called "programming". They tend to talk only to others of their species (the language, so far undeciphered by scholars, sounds like shorthand!). They keep the coffee companies in business and baffle psychologyists.$
- PURPLE PEOPLE EATERS PPE's. Dangerous, evil allies of Vanessa the Vampire. They are the sworn enemies of Humankind. They can be found in The House!, but only a few remain, others have been seen in a place called "The Cra
- ROUTINE A section of a program.
- SEMI-CONDUCTOR A material that is usually an electrical insulator but under specific conditions becomes a conductor e.g. silicon and germanium.
- STATIC MEMORY A memory which preserves its contents so long as power is on, but does not require additional boosts of power to keep its memory, unlike Dynamic memory which needs "refreshing".

VDU — Video Display Unit.

VOLATILE — Refers to memory which "forgets" its contents wnen power is off.